Министерство образования и науки Украины

Государственное высшее учебное заведение «Донецкий национальный технический университет»

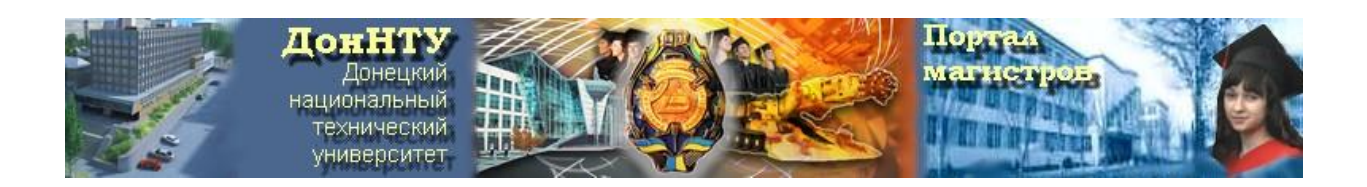

# **Методические указания к самостоятельной работе по курсу «Интернет-технологии»**

(для магистров всех специальностей ДонНТУ)

Утверждены на заседании кафедры компьютерной инженерии протокол № 1 от 29.08.2013 г.

Составители**: Аноприенко Александр Яковлевич**  [Цололо](../../../dvd200X_masters/2007/fvti/guseva/index.htm) Сергей Алексеевич Завадская Татьяна Владимировна Мирошкин Александр Николаевич Надеев Дмитрий Владимирович Иваница Сергей Васильевич Щербаков Александр Сергеевич

УДК 519.768.2

Методические указания к **самостоятельной работе** по курсу «Интернет-технологии» (для магистрантов всех специальностей Дон-НТУ). Составители**:** Аноприенко А.Я., Цололо С.А., Завадская Т.В., Мирошкин А.Н., Надеев Д.В., Иваница С.В., Щербаков А.С. – Донецк: ДонНТУ, ООО «Технопарк ДонГТУ УНИТЕХ», 2013. – 43 с.

Целью практической части курса «Интернет-технологии» является создание персонального тематического веб-сайта, основное содержание которого посвящено теме выпускной работы магистра. Методические указания к выполнению самостоятельной работы являются руководством по разработке сайта, основанным на рассмотрении соответствующего шаблона, содержащего примеры реализации отдельных разделов сайта.

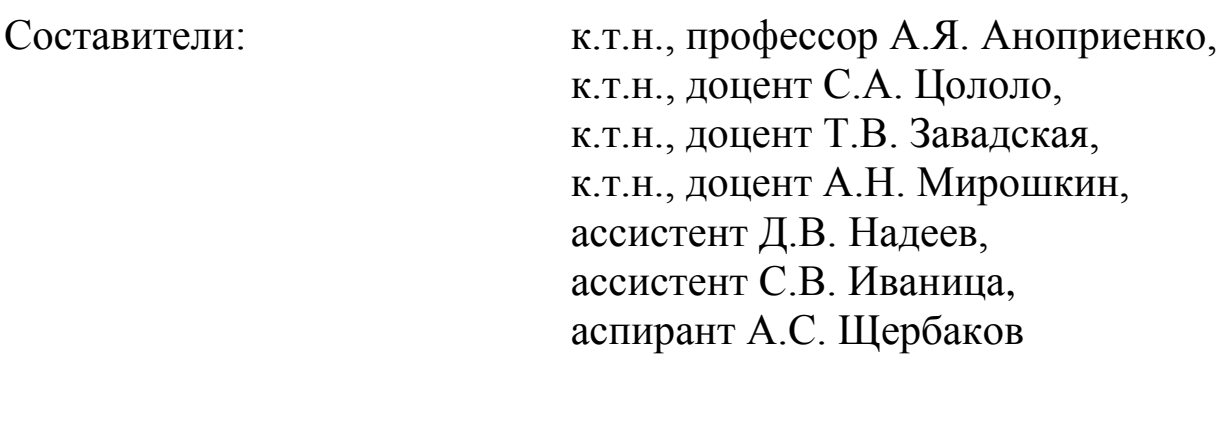

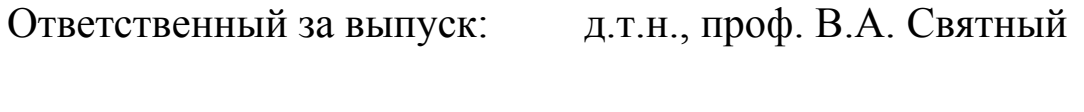

Рецензент: д.т.н., проф. Е.А. Башков

# **Содержание**

.

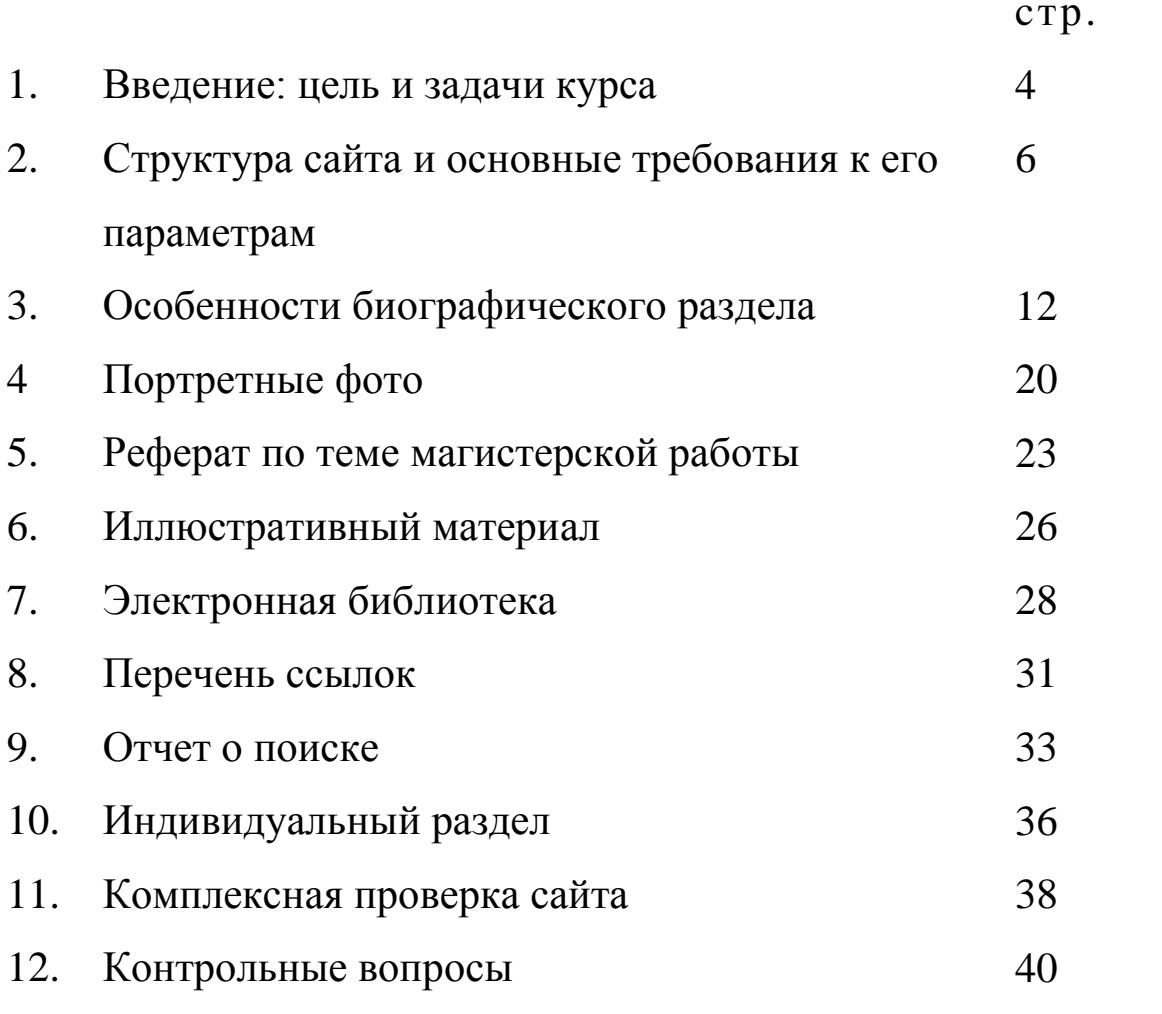

#### **1.Введение: цель и задачи курса**

*Целью* курса «Интернет-технологии» является приобретение теоретических и практических знаний, умений и навыков, ориентированных на эффективное профессиональное использование современных Интернет-технологий.

При этом решаются следующие задачи:

- 1. Использование информационных ресурсов Интернет для углубленного многоязычного поиска научной и технической информации по теме выпускной работы.
- 2. Разработка (в основном на основе проведенного поиска и систематизации информации по теме выпускной работы) и размещение на портале магистров ДонНТУ комплексного персонального сайта, ориентированного на тематику выпускной работы и содержащего различные тематические разделы.
- 3. Освоение в процессе работы над сайтом основ эффективного использования языка гипертекстовой разметки HTML и различных средств и способов обработки и представления графической информации.
- 4. Приобретение навыков в области проведения и документирования исследовательской работы на базе Інтернеттехнологий, а также – в области составления тематических электронных библиотек и перечней ссылок.
- 5. Приобретение знаний и навыков по продвижению в Интернет собственных ресурсов.

Курс «Интернет-технологии» включает в себя 3 основных вида учебных занятий: лекции, лабораторные занятия и самостоятельную работу, основным содержанием которой является разработка информационного наполнения персонального тематического сайта.

Выполнение лабораторных работ предполагает активное использование Интернет для поиска и сбора информации в процессе поэтапной разработки тематического сайта и его размещения на портале магистров. *Систематическая работа над сайтом является одним из главных условий его качественной реализации* и,

соответственно, успешного завершения данного курса. В качестве основного источника дополнительной информации по различным вопросам данного курса также рассматриваются в первую очередь информационные ресурсы Интернет. В то же время, *для выполнения основного объема самостоятельной работы по данному курсу доступ к интернету не является обязательным условием.*

Для успешной самостоятельной работы необходимы:

- систематическое изучение лекционного материала и рекомендованной литературы;
- эффективное использование учебного времени, в том числе доступа к интернету, во время проведения лабораторных работ;
- наличие компьютерного рабочего места с набором рекомендованных браузеров (Chrome, Opera, Firefox, Internet Explorer), графических редакторов и другого, как правило, относительно простого и свободно распространяемого программного обеспечения (соответствующий комплект программного обеспечения содержится в соответствующем разделе портала магистров);
- наличие **шаблона, определяющего базовые требования к основным разделам и элементам сайта магистра**.

Основное содержание данных методических указаний базируется на рассмотрении шаблона, файл которого в виде архива может быть загружен с главной страницы портала магистров ДонНТУ [\(http://masters.donntu.edu.ua\)](http://masters.donntu.edu.ua/). Текущая версия шаблона называется **ivanenko**.

#### **2. Структура сайта и основные требования к его параметрам**

Сайт магистра ДонНТУ состоит из 3-х основных разделов: биографического, тематического и индивидуального.

*Биографический раздел* содержит основные сведения об авторе сайта и тех фактах его биографии, которые имеют значение в контексте его становления как творческой и высокопрофессиональной личности. Данный раздел является наиболее важным для будущей профессиональной активности автора, так как призван быть своего рода детализированной визитной карточкой, ориентированной на то, чтобы в последующем с максимальной эффективностью добиваться профессионального признания, доверия и расположения у будущих работодателей, коллег, сотрудников, заказчиков и партнеров. Биографический раздел состоит из двух подразделов – резюме и биографии. При этом резюме представляется на трех языках (украинском, русском, английском).

*Тематический раздел* является главным разделом сайта, посвящен теме выпускной работы и включает следующие 3 части:

- автореферат по теме выпускной магистерской работы (на 3-х языках);
- библиотека материалов по теме магистерской работы и различных авторских публикаций, представленных преимущественно в виде гипертекстовых документов;

ссылки и отчет о поиске по теме.

*Индивидуальный раздел* является особой составляющей сайта и его содержание определяется или специальным заданием (преподавателя, научного руководителя, кафедры, факультета, университета), или выбирается самим студентом в соответствии с его практическим опытом, особыми достижениями или увлечениями. Согласование конкретного задания по данному разделу осуществляется не позднее 8-й недели семестра (в крайнем случае, не позднее 12-й недели) в произвольной письменной форме на специально выделенной странице конспекта с указанием фамилии магистранта. Задание считается оформленным при наличии подписи преподавателя и даты. В случае нарушения сроков согласования задания за преподавателем остается право выдачи индивидуального задания исключительно по своему усмотрению.

Для обеспечения соответствия сайта всему набору обязательных требований, необходимой унификации сайтов и сокращения объемов сугубо технической работы в процессе создания персонального сайта настоятельно рекомендуется пользоваться соответствующим шаблоном или, как минимум, внимательно изучить его содержимое.

В качестве примера в текущей версии шаблона рассматривается сайт некоторого абстрактного студента с фамилией Иваненко. Просмотр документов шаблона возможен по соответствующей ссылке на главной странице портала магистров. Для использования шаблона при разработке собственного сайта с портала магистров необходимо загрузить архивированный файл шаблона *ivanenko* на свой компьютер и разархивировать его. В результате будет сформирован каталог с именем *ivanenko*. При этом внутри данного каталога будет находиться группа обязательных файлов и папок (рис. 1)

| ≖<br>Имя               | Дата изменения   | Тип                  | Размер             |
|------------------------|------------------|----------------------|--------------------|
| bio                    | 26.01.2012 19:46 | Папка с файлами      |                    |
| <b>CSS</b>             | 31.01.2012 19:01 | Папка с файлами      |                    |
| diss                   | 26.01.2012 19:46 | Папка с файлами      |                    |
| images                 | 28.01.2012 14:18 | Папка с файлами      |                    |
| ind                    | 26.01.2012 19:46 | Папка с файлами      |                    |
| library                | 26.01.2012 19:46 | Папка с файлами      |                    |
| links                  | 26.01.2012 19:46 | Папка с файлами      |                    |
| X                      | 26.01.2012 19:46 | Папка с файлами      |                    |
| index                  | 26.01.2012 14:12 | Chrome HTML Document | 5 K <sub>B</sub>   |
| indexe                 | 26.01.2012 14:12 | Chrome HTML Document | 4 K <sub>b</sub>   |
| indexu                 | 26.01.2012 14:12 | Chrome HTML Document | 5 KB               |
| <b>PG</b> ivanenko     | 16.12.2011 11:19 | JPEG bitmap image    | 1 K <sub>B</sub>   |
| ivanenko               | 19.01.2012 9:44  | Текстовый документ   | 1 K <sub>B</sub>   |
| <b>PG</b> ivanenko_big | 16.12.2011 11:18 | JPEG bitmap image    | 5 K <sub>B</sub>   |
| <b>PG</b> photo        | 16.12.2011 11:19 | JPEG bitmap image    | $2$ K <sub>b</sub> |

Рис. 1. Обязательные файлы и папки сайта магистра

В табл. 1 приведена карта сайта с указанием назначения каждого файла и каждой папки. Для графических файлов указано рекомендуемое содержимое параметра alt. В том случае, когда магистрант в качестве международного языка изучал не английский или не только английский, а немецкий, французский или испанский, биография и автореферат в развернутом виде оформляются на этом языке, а в английском варианте присутствует

только самая общая информация. В таблице в связи с этим приведена информация по файлам и на других вышеперечисленных языках.

| Папка                     | $\Phi$ айл $(b)$    | Назначение и краткое описание           |  |  |
|---------------------------|---------------------|-----------------------------------------|--|--|
|                           | ivanenko.txt        | Информационный файл                     |  |  |
|                           | index.htm           | Резюме на русском языке                 |  |  |
|                           | indexu.htm          | Резюме на украинском языке              |  |  |
|                           | indexe.htm          | Резюме на английском языке              |  |  |
|                           | indexd.htm          | Резюме на немецком языке                |  |  |
| Корневая                  | indexf.htm          | Резюме на французском языке             |  |  |
| папка                     | photo.jpg           | Базовая фотография 180х240 пикс.        |  |  |
|                           | ivanenko_big.jpg    | Увеличенная фотография 360х480 пикс. -  |  |  |
|                           |                     | открывается по клику на базовой         |  |  |
|                           | ivanenko.jpg        | Уменьшенная фотография размером         |  |  |
|                           |                     | 90x120 пикс. для галереи магистров      |  |  |
| bio                       | index.htm           | Биография на русском языке              |  |  |
|                           | indexu.htm          | Биография на украинском языке           |  |  |
| <b>CSS</b>                | master_style.css    | Стилевая таблица сайта магистра         |  |  |
|                           | index.htm           | Реферат по теме работы на русском языке |  |  |
| diss                      | indexu.htm          | Реферат по теме работы на украинском    |  |  |
|                           |                     | языке                                   |  |  |
|                           | indexe.htm          | Реферат по теме работы на английском    |  |  |
|                           |                     | языке                                   |  |  |
| images                    | *.jpg, *.gif, *.png | Дополнительные изображения, которые     |  |  |
|                           |                     | использованы при оформлении сайта (фо-  |  |  |
|                           |                     | ны, кнопки и так далее)                 |  |  |
| ind                       | index.htm           | Индивидуальный раздел                   |  |  |
|                           | index.htm           | Каталог библиотека, список статей       |  |  |
| library                   | article1.htm        | Первая статья в библиотека              |  |  |
|                           |                     |                                         |  |  |
|                           | article10.htm       | Десятая статья в библиотеке             |  |  |
| links                     | index.htm           | Ссылки по теме работы магистра          |  |  |
|                           | zvit.htm            | Отчет о результатах поиска по теме      |  |  |
| $\boldsymbol{\mathrm{X}}$ | index.htm           | Резюме магистра с расширенным блоком    |  |  |
|                           |                     | контактной информации                   |  |  |

*Табл. 1 – Карта сайта магистра ДонНТУ*

Тег *<title>* каждой страницы сайта магистра является очень важным для последующей индексации поисковыми системами, поэтому он должен быть заполнен предельно корректно. Для каждой страницы содержимое тега *<title>* должно иметь следующий вид:

```
<title>
Название раздела – ФИО магистра – Тема работы
\langletitle>
```
Например, для нашего раздела «Резюме» сайта нашего абстрактного магистра Иваненко получим:

```
<title>Резюме – Иваненко Иван Иванович – Исследование методов оп-
тимизации управляющего автомата
     \langletitle>
```
Кроме указанных файлов, на сайте должны присутствовать и другие, необходимые для полноценного информационного наполнения сайта. Но при этом среди них не должно быть случайных и заведомо лишних файлов (например, Thumbs.db).

При создании сайта магистра также должны соблюдаться следующие ограничения:

- 1. Размер файла photo.jpg не должен превышать 10 Кб (соответственно, максимально допустимый размер файла малого фото составляет 5 Кб, большого – 50 Кб).
- 2. Общий объем сайта не должен превышать 3000 Кб.
- 3. Максимально допустимый размер файла анимации в реферате составляет 200 КВ.
- 4. Нежелательны дополнительные папки, в частности, **тематические изображения рекомендуется размещать исключительно в тех папках, где находятся ссылающиеся на них гипертекстовые файлы (diss, library, ind)**, а многократно используемые изображения – в подпапке *images* корневой папки (принадлежность файлов соответствующим гипертекстовым документам должна отражаться в общности названий соответствующих файлов).

Кроме этого, следует обратить внимание на то, что *в названиях файлов* (и соответственно в ссылках на них) разрешается использовать **только** *малые латинские и цифровые символы*. При этом следует следить за тем, чтобы в названиях или расширениях файлов случайно или в силу других причин не оказалось символов кириллицы, пробелов и заглавных (больших) символов. Это необходимо для обеспечения мобильности сайта в контексте возможности сохранения его полной работоспособности при размещении на самых различных серверах с практически любой файловой системой (в настоящее время это сервера с операционной

системой семейства Linux, в файловой системе которых, в частности, заглавные и обычные варианты символов считаются совершенно разными символами).

Предполагается, что в процессе работы над сайтом, должны быть освоены основные элементы гипертекстовой разметки, а в качестве основного инструмента при этом используется любой текстовый редактор («Блокнот», «Notepad++», PSPad и другие).

Рекомендуемая методика работы с гипертекстовыми файлами при этом следующая:

- вначале требуемый файл (он должен быть сохранен на локальном компьютере) открывается в браузере;
- затем выбирается опция просмотра исходного текста гипертекстового документа (правый клик по области окна браузера);
- в файл вносятся необходимые изменения и производится его сохранение;
- обновляется содержимое браузера с открытым файлом и осуществляется просмотр и проверка изменений;
- при необходимости пункты 3 и 4 повторяются многократно вплоть до завершения работы с соответствующим файлом.

Первым элементом сайта, подлежащим реализации, является специальный информационный файл, содержащий в названии фамилию магистранта латиницей (в шаблоне это файл ivanenko.txt), который должен содержать эталонные варианты написания фамилии, имени, отчества, названия темы и специальности на разных языках (рис. 2). Содержимое этого файла используется для индексации файла на портале магистров и формирования соответствующих списков. Поэтому необходимо максимально внимательно и аккуратно заполнить все поля этого файла. Ссылок на данный файл в последующем не будет, но предполагается, что на его примере должен быть освоен базовый набор тегов, обязательных для использования практически в любом HTML-документе, а также - работа с тегами заголовков различных уровней.

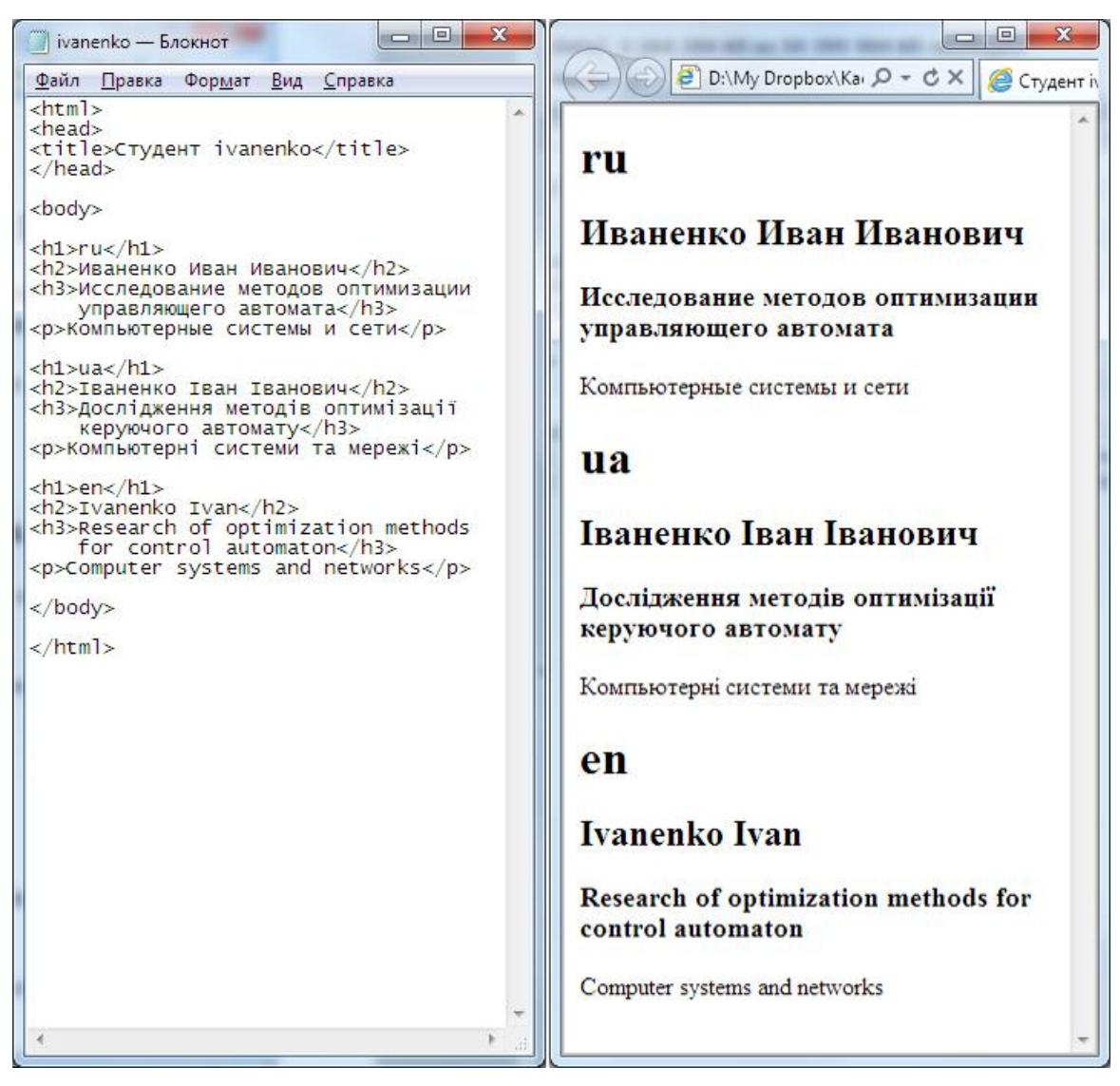

*Рис. 2. – Информационный файл с указанием фамилии, имени, отчества, названия темы и специальности на разных языках: слева – исходный текст, справа – вид файла в браузере*

#### **3. Особенности биографического раздела**

Биографический раздел сайта магистра состоит из двух основных частей – резюме и самой биографии.

*Резюме* выполняется на трех языках (русском, украинском, английском) в трех разных файлах (index.htm, indexu.htm, indexe.htm) соответственно. Внешний вид страницы с резюме приведен на рис. 3.

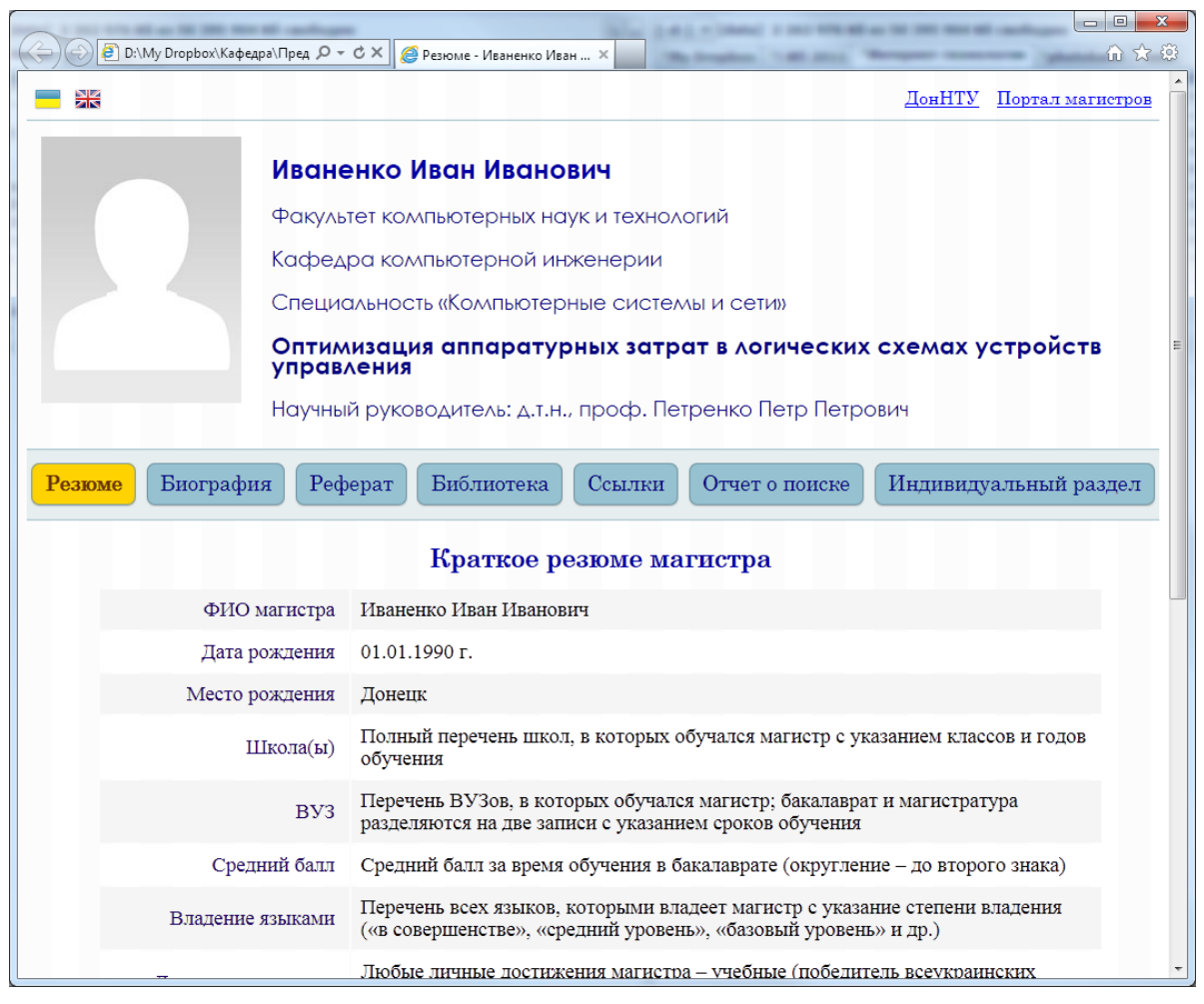

*Рис. 3. – Страница русскоязычного резюме из шаблона сайта*

При составлении страницы резюме рекомендуется использовать табличное представление информации, применять краткий, емкий и логичный стиль изложения материала. Ориентировочный перечень основных пунктов резюме приведен в шаблоне сайта магистра. Основное внимание следует обратить на максимально детальное и точное перечисление основных знаний, умений, навыков и предпочтений автора, имеющих значение для будущих работодателей и партнеров. При этом следует иметь вви-

ду, что по статистике на прочтение резюме в среднем затрачивается не более одной минуты, поэтому очень важно сразу привлечь внимание и заинтересовать потенциальных работодателей и партнеров.

*Биография* магистра выполняется, как правило, на двух языках (русском и украинском) и содержит (в виде автобиографии, излагаемой в свободном стиле) **описание личностного и профессионального становления автора**. Текст биографии структурно разбивается на несколько частей, ориентировочное содержание которых приведено на рис. 4.

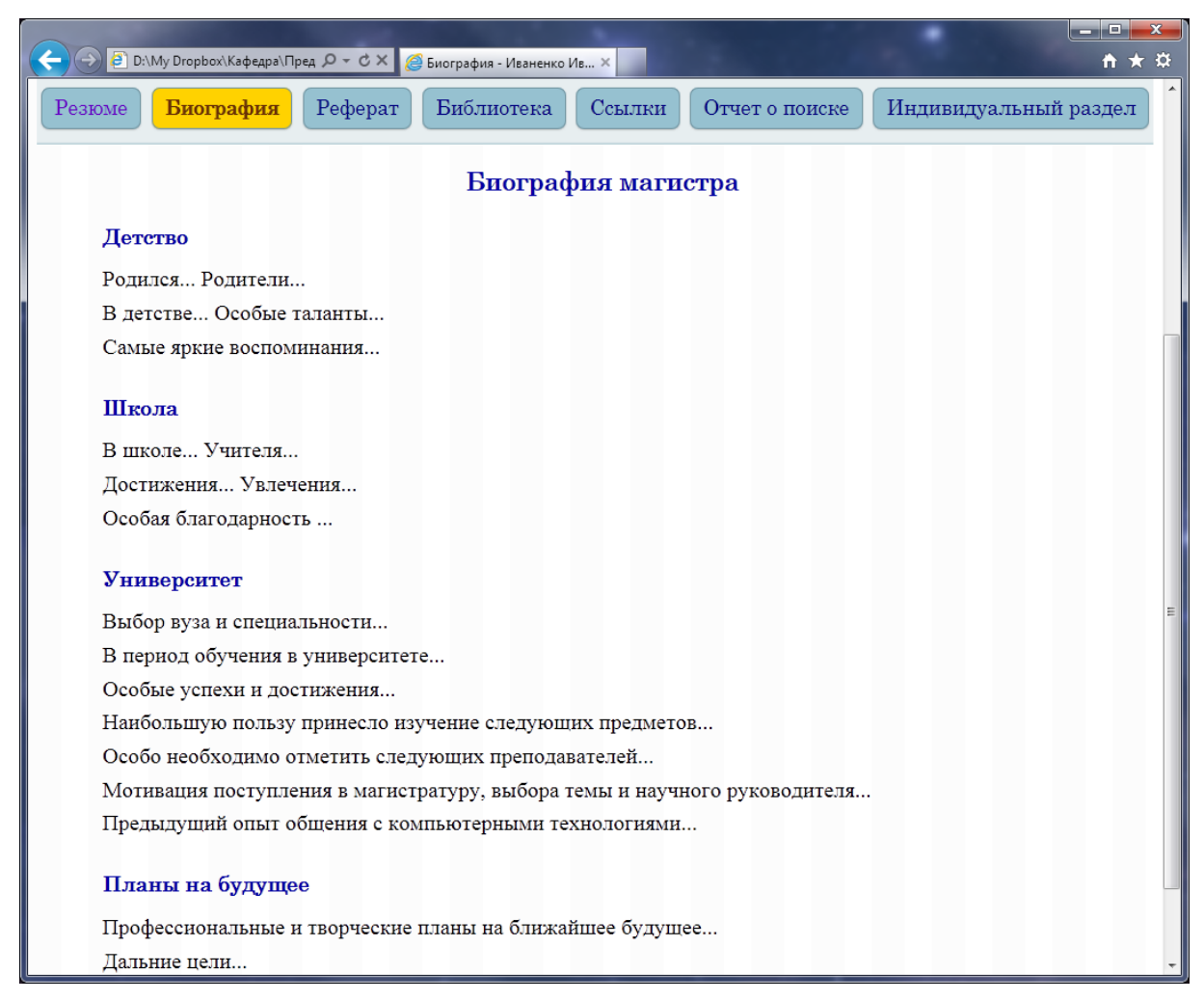

*Рис. 4 – Страница биографии магистра*

Содержание данного раздела примерно соответствует требованиям традиционных документов, называемых CV (Curriculum Vitae, то есть «жизнеописание», содержащее хронологическое перечисление основных дат, связанных с образованием и карьерой). Но в отличие от наиболее распространенных форм CV, содержащих, как правило, только перечисление в об-

ратном хронологическом порядке основных мест работы и учебы, автобиография на сайте должна иметь более произвольную и развернутую форму, так как простое перечисление стандартного типа для большинства магистрантов будет крайне неинформативным. В то же время принятые в современном научном и деловом мире принципы открытого общества предполагают, что для установления достаточно продуктивных, доверительных и взаимовыгодных отношений необходим некоторый дополнительный объем позитивной информации о потенциальном партнере.

В связи с вышеизложенными соображениями текст биографии должен содержать достоверную и максимально позитивную информацию об авторе, основных фактах его биографии и тех событиях и людях, которые сыграли значимую роль в его становлении. Стиль изложения при этом должен быть автобиографическим, то есть от первого лица, но не обязательно строгим и сухим. Это творческий раздел сайта, главная функция которого раскрыть индивидуальность его автора, вызвать у потенциальных читателей интерес, симпатию и уважение, чтобы в случае установления в дальнейшем деловых или дружеских отношений гарантировать себе встречу с работодателями, коллегами, сотрудниками не только и не столько «по одежке», сколько «по уму» $\odot$ . Естественно, что при этом категорически не допускается нецензурная лексика и не рекомендуется использование различных сленговых оборотов. Следует также внимательнейшим образом отнестись к грамматике, орфографии, пунктуации и стилистике изложения, так как для абсолютного большинства достаточно грамотных читателей Вашей автобиографии это также один из важнейших показателей Вашей надежности, состоятельности и профессиональной пригодности (это в полной мере касается и всех других разделов сайта)!

При написании автобиографии рекомендуется придерживаться следующего плана:

1. Дошкольное детство: дата рождения (возможно, это важно для Ваших друзей и знакомых, уже использующих Интернет, но не являющихся пользователями ваших любимых социальных сетей:), родители (возможно, кроме Вас о них так хорошо никто не напишет, а для них и для Ваших будущих детей это очень важно), ранние таланты, увлечения и достижения (очень часто они оказываются решающими уже в зрелом возрасте), а также события,

люди и обстоятельства, которые произвели на Вас наибольшее впечатление и/или способствовали Вашем личностному и творческому становлению.

- 2. Младшая и старшая школа: особые таланты, успехи, достижения, а также те люди (в первую очередь, естественно, учителя), которые этому способствовали. Так как о большинстве обычных школ достаточно подробная информация в Интернет пока отсутствует, то краткое описание школы, ее истории, особенностей и выдающихся выпускников также, скорее всего, не будет лишним. Особо рекомендуется перечислить выпускников Вашей школы, сайты которых присутствуют на портале магистров, указав при этом ссылки на их биографические разделы.
- 3. Университет и планы на будущее: мотивация выбора университета и специальности, первые впечатления в университете, основные успехи, достижения и значимые события в период обучения в бакалавра те, предметы, изучение которых оказалось наиболее полезным и эффективным, мотивация поступления в магистратуру, выбора темы и научного руководителя, особенности и позитивные элементы обучения в магистратуре, предыдущий опыт работы с Интернет-технологиями, профессиональные, творческие и личностные планы на ближайшее и дальнее будущее. Особо следует отметить последнее, то есть умение видеть и формулировать цели и задачи зачастую оказывается решающим в достижении жизненного и профессионального успеха. Большинство опытных работодателей прекрасно это осознают и в практической деятельности, а также при подборе персонала руководствуются народной мудростью типа «плох тот солдат, который не носит в своем ранце маршальского жезла» или следующим наблюдением: «Для тех, кто никуда не плывет, никогда не бывает попутного ветра». Кроме этого, обучение в магистратуре, предполагает, формирование лидерских качеств, в числе которых не профессиональная компетентность ТОЛЬКО  $\boldsymbol{\mathrm{M}}$ умение быстро и качественно решать профессиональные задачи, но также и умение видеть, предвидеть и планировать будущее.

Общий объем автобиографии должен составить не менее 4-х тысяч знаков (без пробелов), что примерно эквивалентно 2-м страницам печатного текста. Точное количество знаков в тексте можно узнать, скопировав его, например, в редактор Microsoft Word и воспользовавшись функцией «Статистика».

Еще одним обязательным требованием для биографии (и для прочих текстов сайта) является структурированность, то есть наличие подзаголовков (уровней  $\langle h2 \rangle$ ...  $\langle h4 \rangle$ ), разбиение текста на параграфы (выделяемые тегом <p>), выделение ключевых слов полужирным шрифтом или курсивом. В рамках перечисленных требований и особенностей текущего шаблона конкретное содержание и оформление сайта в целом и биографического раздела в частности может быть довольно разнообразным (рис. 5-8).

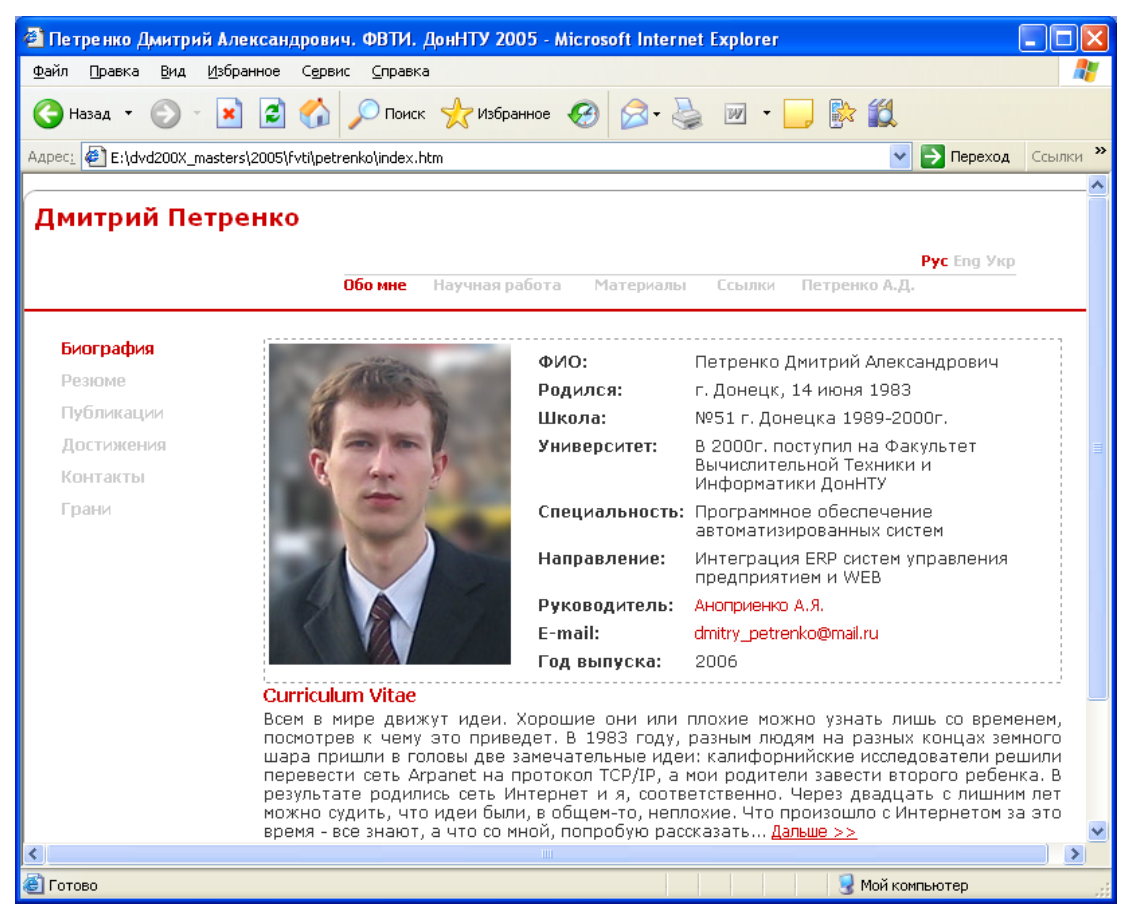

Рис. 5 – Пример оформления сайта (Петренко Д.А., 2005 год)

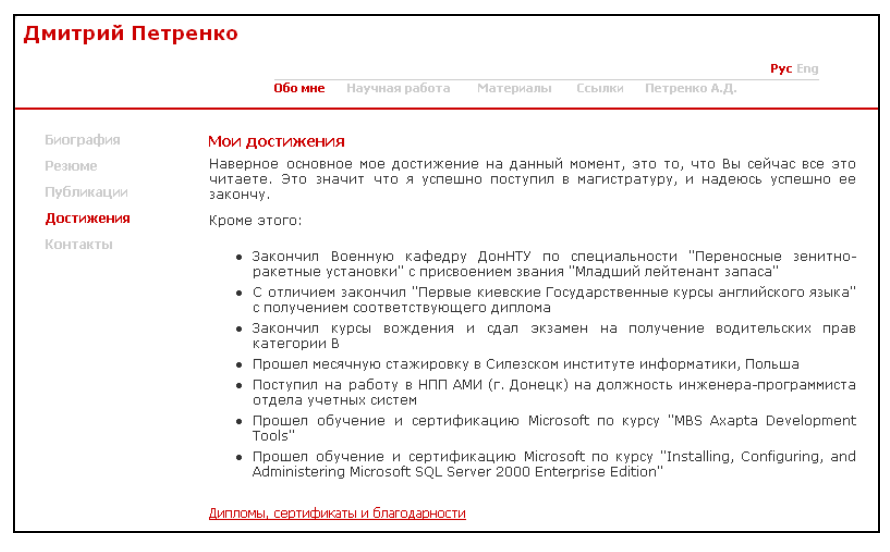

*Рис. 6 – Когда достижений много, их можно перечислить на отдельной странице (Петренко Д.А., 2005 год)*

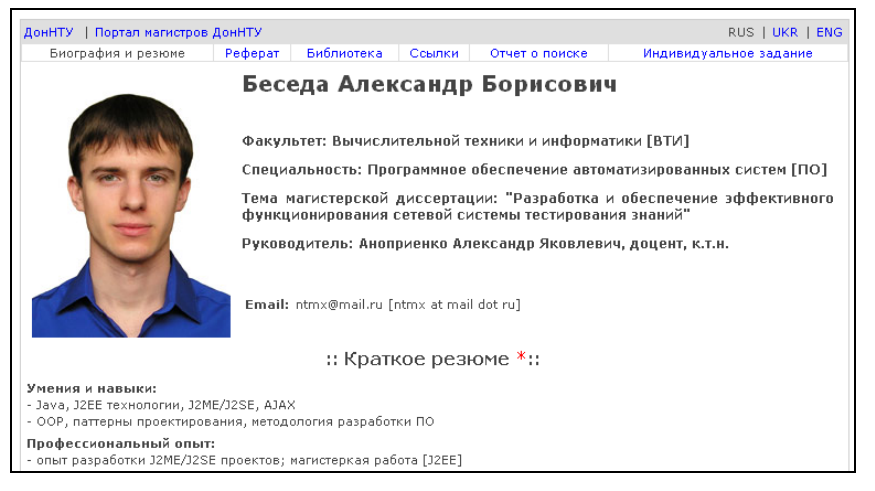

*Рис. 7 – Пример минималистского (но вполне достаточного) оформления (Беседа А.Б., 2007 год)*

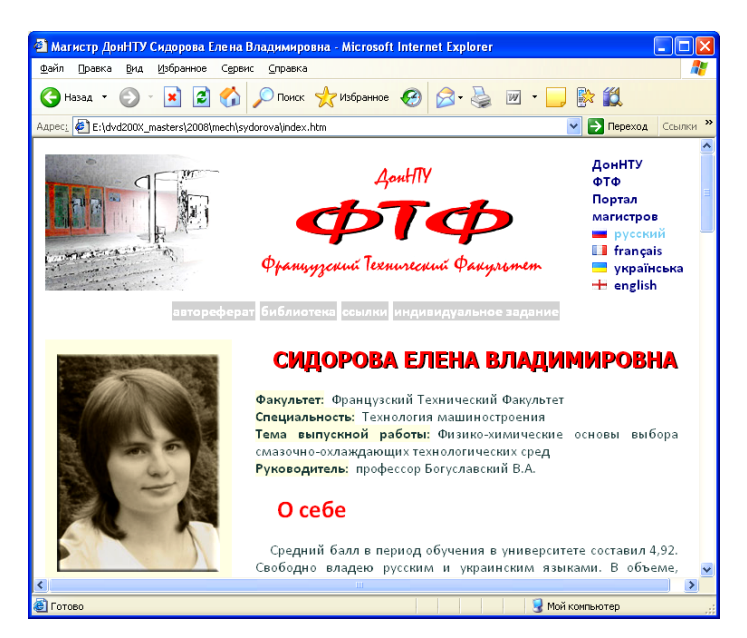

*Рис. 8 – Еще один хороший пример оформления персонального сайта (Сидорова Е.В., 2008 год)*

В процессе принятия решений об оформлении сайта настоятельно рекомендуется придерживаться следующих ограничений, характерных для научных и профессиональных докумен-TOB:

- общим правилом является использование достаточно темного и контрастного текста на белом или светлом однородном фоне, цвет которого гармонирует с общим оформлением и цветом текста;
- категорически не допускается использование в качестве фоновых слишком пестрых и/или контрастных изображений, затрудняющих чтение текста;
- не допускается использование динамических текстов и изображений, не несущих смысловой нагрузки;
- размер текста не должен быть слишком большим или слишком маленьким при просмотре на экранах различного размера и в общем случае пользователь должен иметь возможность изменять размер текста при просмотре документа средствами браузера;
- в случае использования для навигации ссылок на базе скрипов или графических кнопок наличие их дублирующего варианта в виде обычных текстовых ссылок является обязательным (это важно в контексте эффективности и полноты индексирования сайта поисковыми системами).

Русскоязычный и украиноязычный варианты биографического раздела должны быть идентичными. Англоязычный и прочие иноязычные варианты могут быть сокращены примерно в 2 раза и оформлены в соответствии с традициями англоязычных стран. Крайне желательным является письменное заверение правильности рукописной или печатной версии англоязычного варианта преподавателем английского языка или научным руководителем.

Следует также обратить внимание на то, что вся основная контактная информация выносится в специальный файл в папке "х" (рис. 9), содержимое которого не подлежит индексированию, на который не должно быть ссылок, и доступ к которому осуществляется исключительно специальным образом.

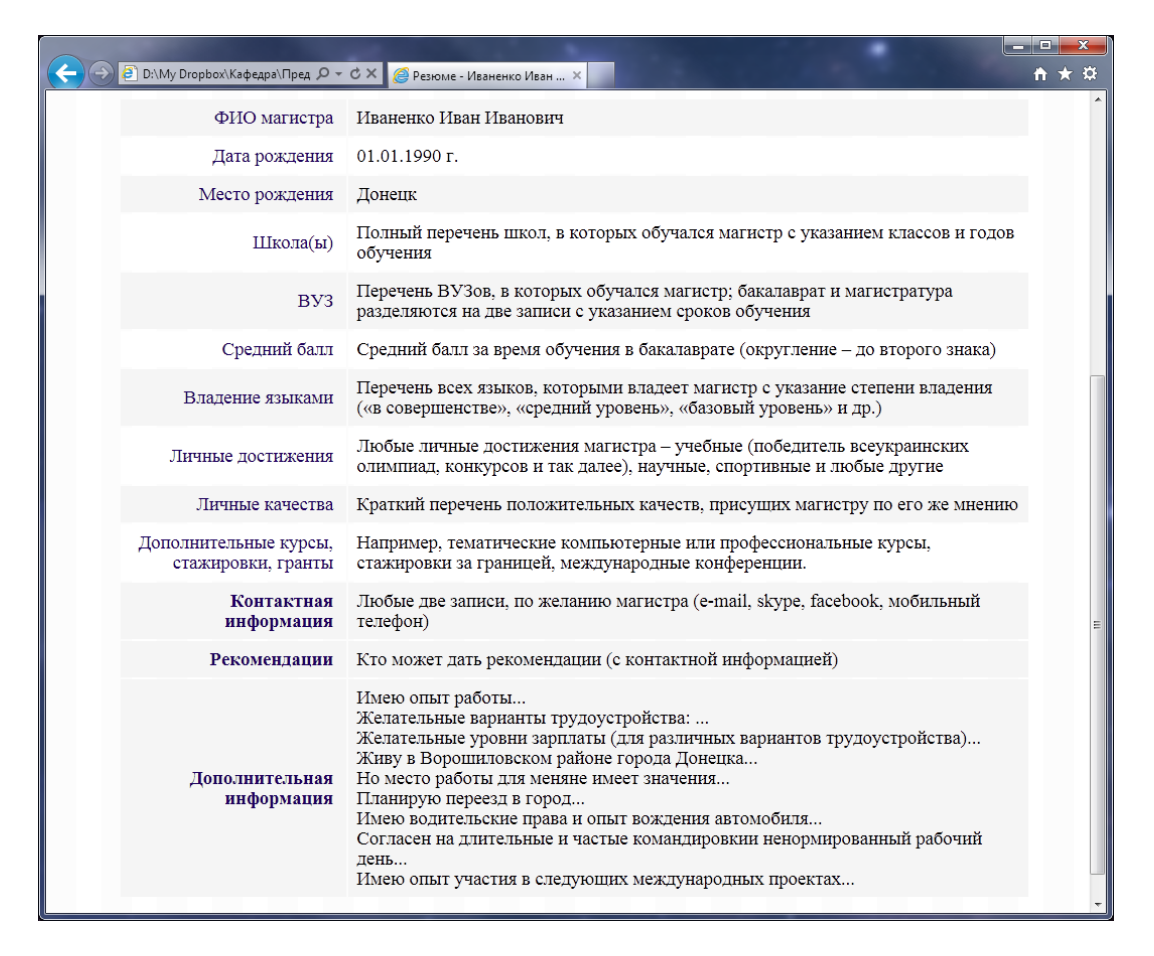

Рис. 9 – Фрагмент структуры файла с контактной информацией

В этот же файл выносится дополнительная биографическая информация, не предназначенная для широкого доступа. Разработкой файла контактной информации завершается работа над текстами биографического раздела.

#### **4. Портретные фото**

Обязательным и чрезвычайно важным элементом всего сайта магистра являются портретные фотографии, оформленные в строгом соответствии с требованиями по целому набору параметров (рис. 10-14).

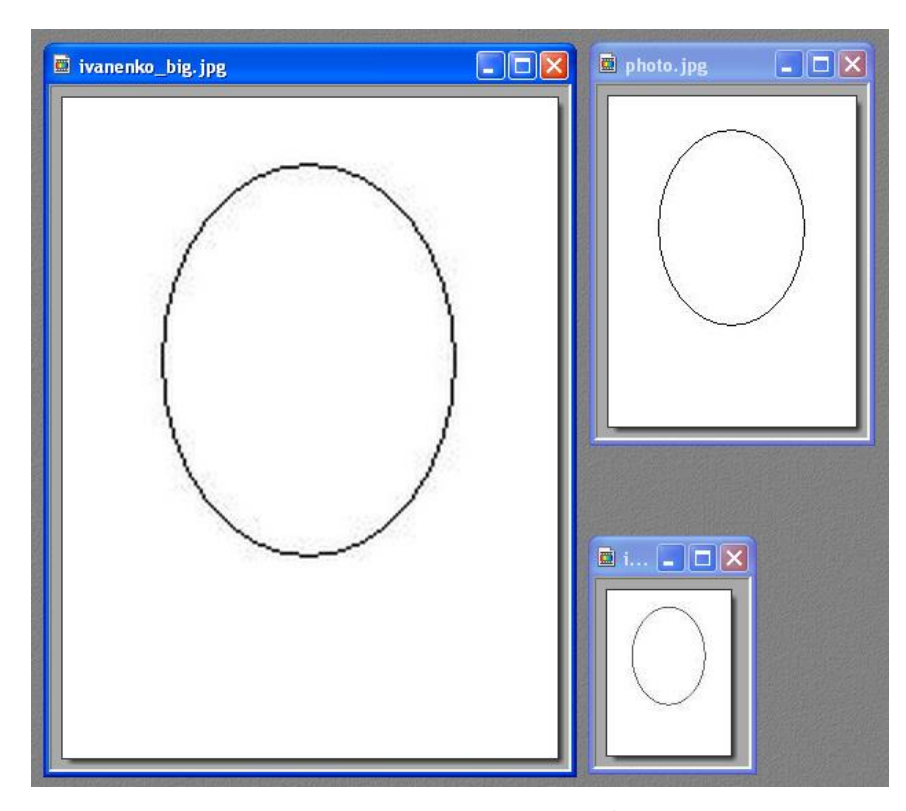

*Рис. 10 – Три обязательных варианта фото: 360х480 (слева), 180х240, 90х120 с овалом, определяющим положение и размеры лица*

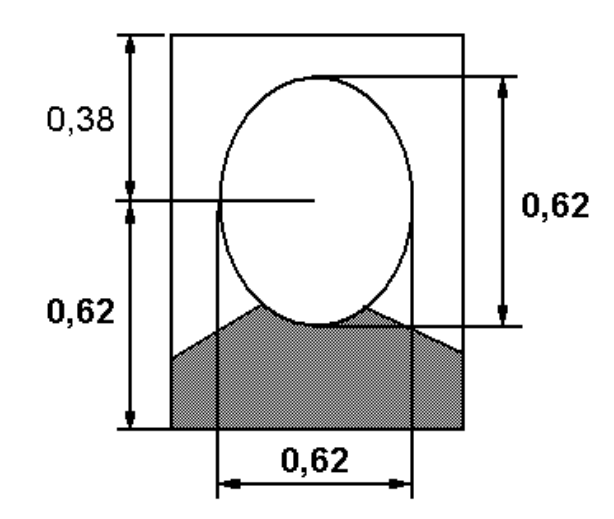

*Рис. 11 – Обязательные пропорции (в соответствии с правилами золотого сечения) при компоновке портретных фото (за единицу принимается общий размер фото соответственно по вертикали и горизонтали)*

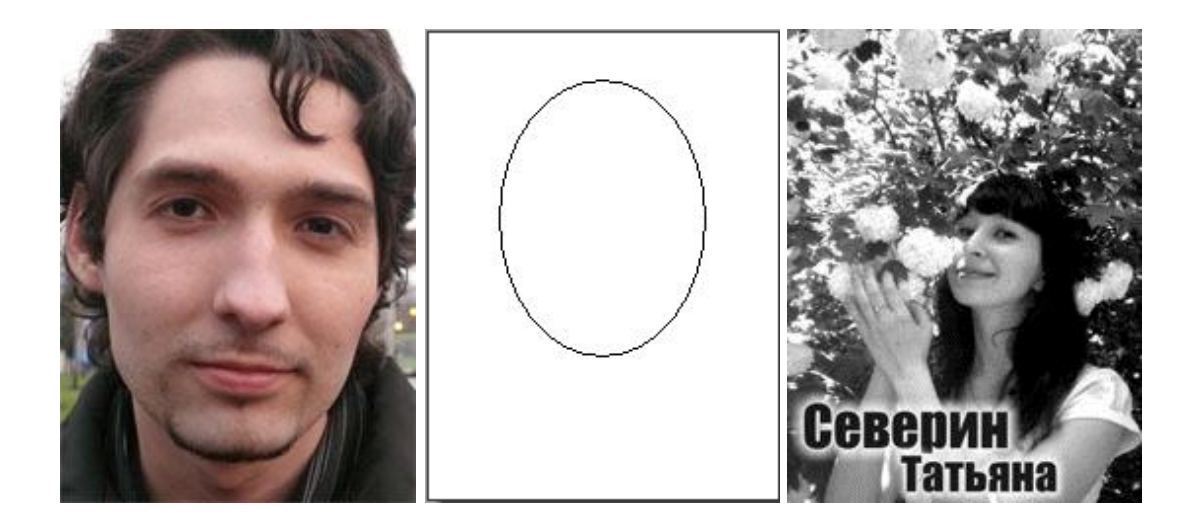

*Рис. 12 – Красиво, но неправильно. В качестве портретных изображений такие фото (слева и справа) категорически не допускаются ввиду слишком явных отклонений от требуемых параметров*

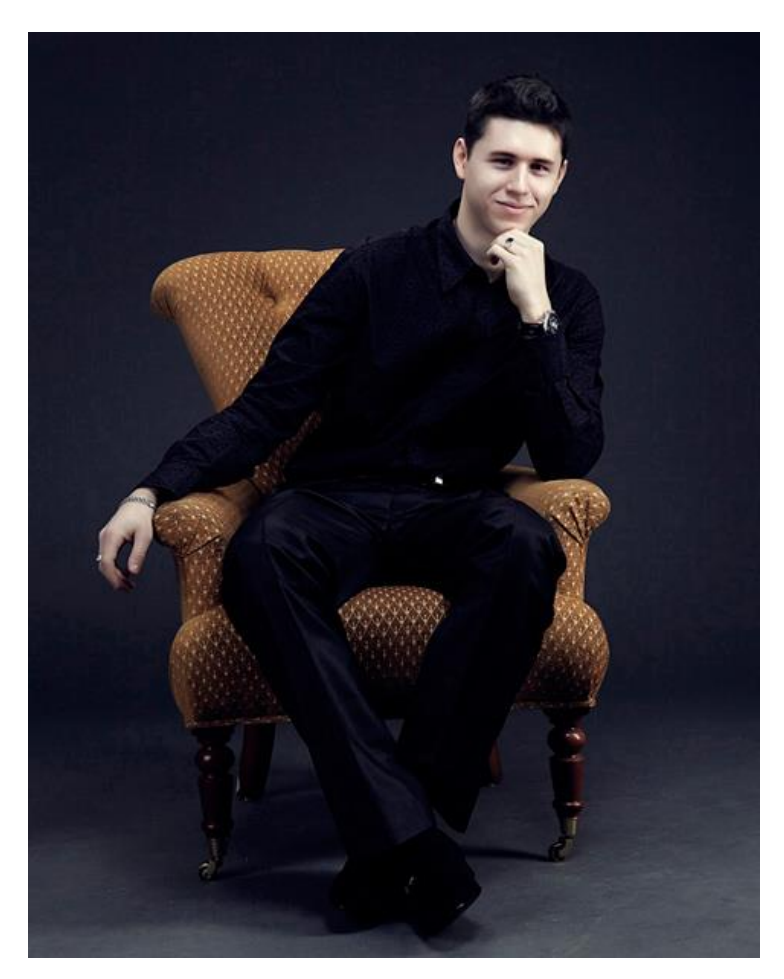

*Рис. 13 – В виде исключения допускаются фотографии, подобные этой, но только в варианте 360х480.* 

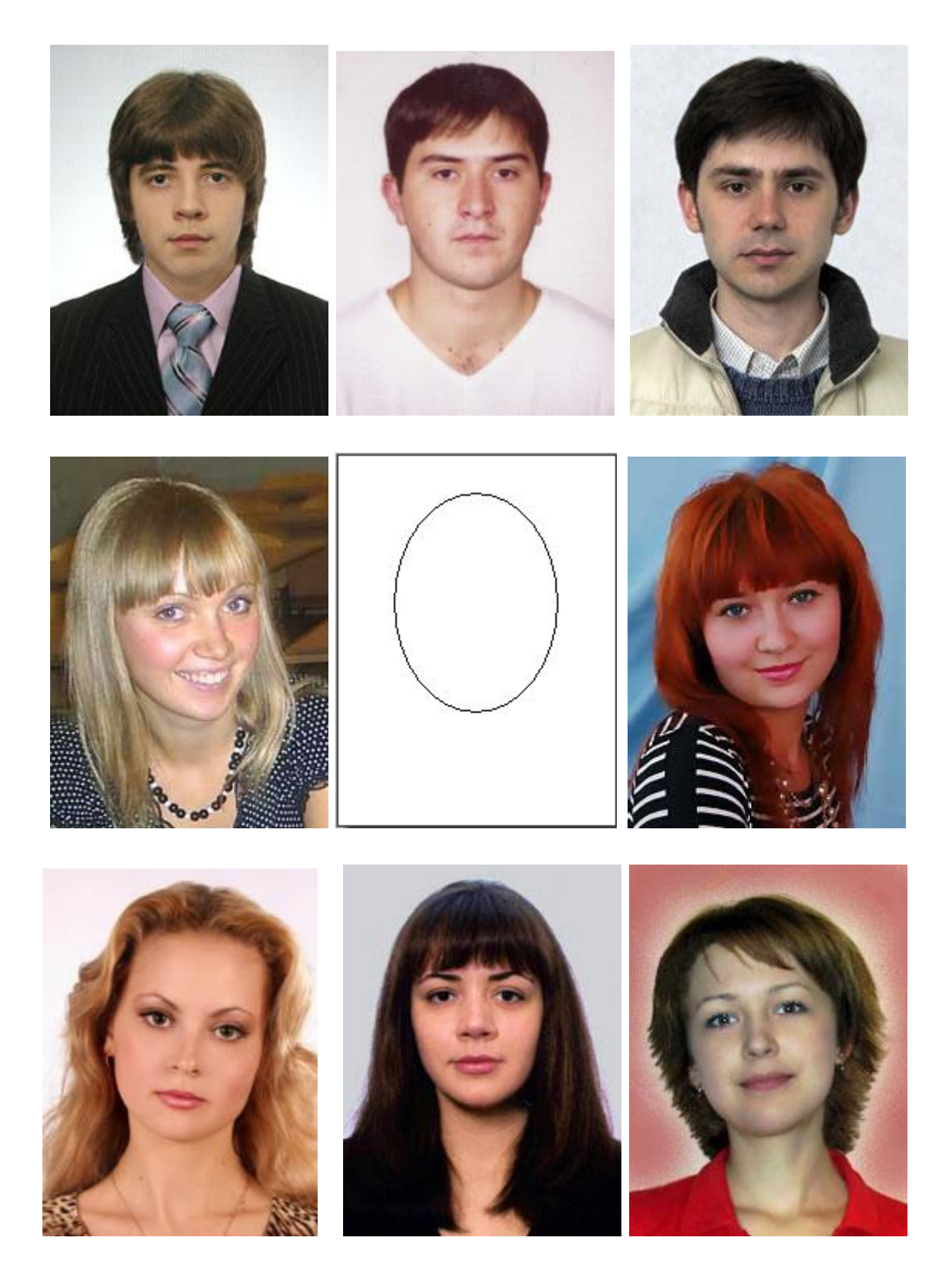

*Рис. 14 – Правильные портретные фото должны выглядеть примерно так* 

#### **5. Реферат по теме магистерской работы**

Реферат по теме магистерской работы (на 3-х языках) является важнейшей частью тематического раздела сайта и **должен по своей структуре соответствовать тем требованиям, которые выдвигаются Высшей аттестационной комиссией (ВАК) Украины к научным публикациям**, и частично – к авторефератам диссертаций на соискание ученой степени.

В целом реферат должен быть написан таким образом, чтобы быть **полноценной электронной публикацией (преимущественно обзорного характера) по теме выпускной работы**, на которую в последующем (в том числе в выпускной работе магистра) можно **ссылаться, как на одну из публикаций автора**. Кроме этого, данный раздел сайта должен быть *основой обзорной части выпускной работы магистра*, написанной с учетом новейших достижений как национального, так и мирового уровня.

При написании реферата следует придерживаться следующего плана:

- цели и задачи, которые должны решаться;
- актуальность и/или мотивация темы работы;
- предполагаемая научная новизна;
- планируемые практические результаты;
- обзор исследований и разработок по теме:
	- глобальный (мировой);
	- национальный (кто и что делает по данной теме в стране за пределами ДонНТУ);
	- локальный (по материалам преподавателей, аспирантов и магистрантов ДонНТУ);
- краткое изложение собственных результатов, имеющихся к моменту завершения работы над авторефератом;
- заключение (выводы), перечень основных результатов и перспектив исследования.

В конце реферата обязательно должен быть список использованной литературы (**не менее 10-ти печатных и электронных источников**). Наличие в списке литературы источников, найденных в интернете в период работы над сайтом, является строго обязательным.

Рекомендуемый объем основного варианта автореферата составляет *12-20 тысяч знаков* (эквивалентно *6-10-ти страницам* печатного текста). Этот объем примерно соответствует объему обзорной части выпускной работы магистра. Минимально допустимый объем (в случае, если автор не претендует на отличную или хорошую оценку) составляет *8 тысяч знаков* (примерно *4 страницы печатного текста*), что соответствует нижней границе того, что можно считать полноценной научной публикацией (материалы меньшего объема относятся к категории тезисов).

Автореферат выполняется на 3 языках: русском, украинском и английском (если студент не изучал английский язык, то использует тот язык, который знает: немецкий или французский).

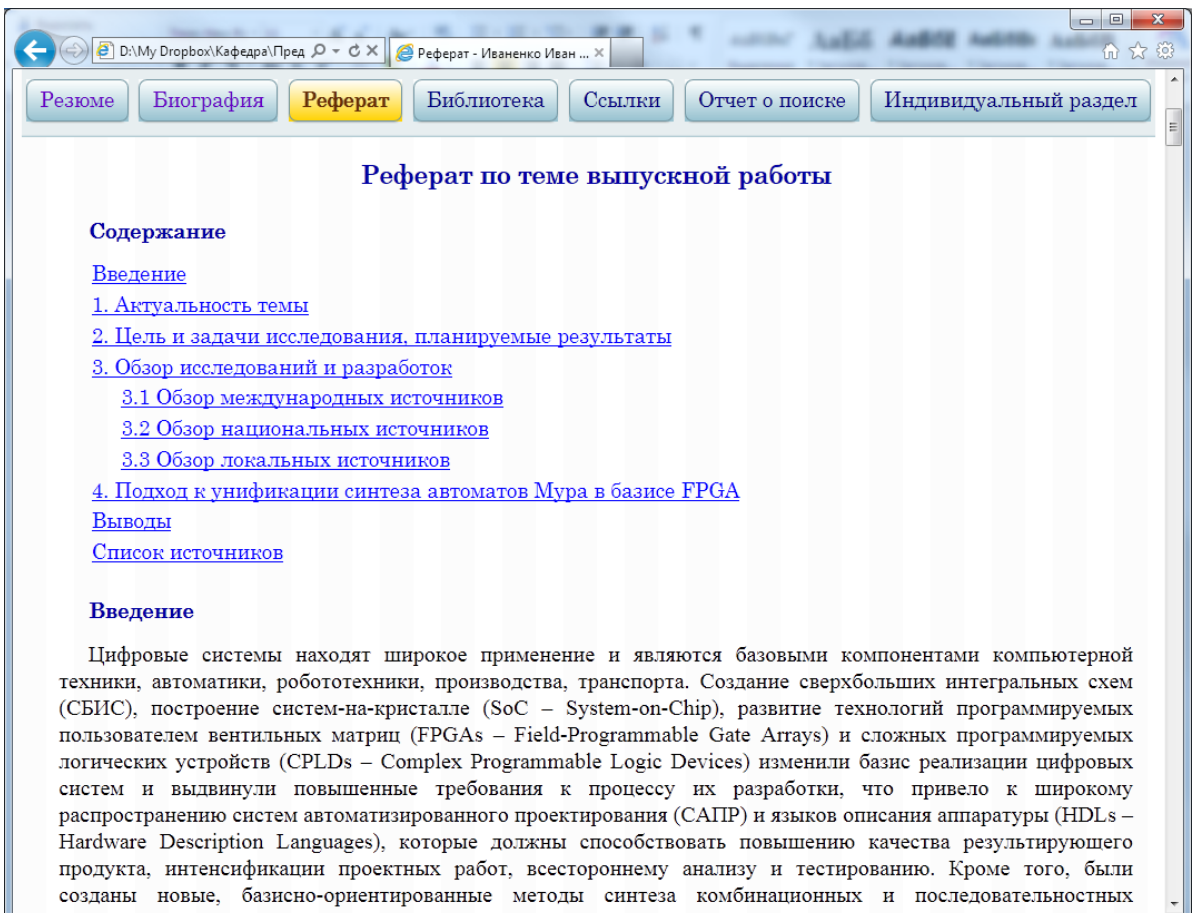

*Рис. 15 – Пример оформления заглавной части реферата по теме* 

**Рекомендуемый объем англоязычного варианта реферата составляет** *8 тысяч знаков* (4 страницы печатного текста), но в любом случае он должен иметь *не менее 4-х тысяч знаков* (если автор не претендует на отличную оценку и имеет явно недостаточную языковую подготовку). Как и в случае с англоязычной биографией обязательным является письменное заверение правильности рукописной или печатной версии англоязычного варианта реферата преподавателем английского языка и/или научным руководителем. Заверенные тексты предъявляются при сдаче сайта.

Оформление тематического раздела сайта рассматривается в качестве одного из важнейших этапов подготовки выпускной работы магистра, призванного побудить к углубленному самостоятельному изучению текущего состояния исследований и разработок по выбранной теме на основе информационных ресурсов Интернет, а также к оформлению обзорной части выпускной работы.

Так как выпускная работа на момент сдачи сайта, как правило, далека от завершения и в завершенном виде может выглядеть несколько иначе по сравнению с планируемым вариантом, то в конце реферата может быть размещена информация, подобная представленной на рис. 16. При этом может указываться специальная контактная информация.

 $\begin{array}{|c|c|c|c|c|}\hline \multicolumn{1}{|c|}{\mathbf{E}} & \multicolumn{1}{|c|}{\mathbf{X}} \\\hline \end{array}$ ← ⊙ <mark>• D:\My Dropbox\Кафедра\ О - С Х |</mark> ● Реферат - Иваненко Иван ... Х 分众 При написании данного реферата магистерская работа еще не завершена. Окончательное завершение: декабрь 2011 года. Полный текст работы и материалы по теме могут быть получены у автора или его руководителя после указанной даты.

*Рис. 16 – Пример оформления замечания о незавершенности выпускной работы на момент завершения работы над рефератом* 

### 6. Иллюстративный материал

Важной составляющей реферата является иллюстративный материал, качество которого является наиболее наглядным показателем профессионализма и тщательности автора. Известно также, что «одна хорошая иллюстрация стоит тысячи слов». Поэтому к подбору и подготовке иллюстративного материала необходимо подойти творчески и максимально ответственно. Во многих случаях с формирования образного ряда целесообразно начинать написание реферата. При этом используются следующие форматы представления изображений: GIF - для черно-белых и динамических иллюстраций, PNG - для цветных, JPG - для фотоиллюстраций.

Обязательной частью автореферата является анимация (динамическое изображение) по теме магистерской работы, реализованная, как правило, на базе графического формата GIF с испольсоответствующей специализированной программы зованием (например, Microsoft GIF-animator).

Допускается также использование и других распространенных технологий анимации (например, Abode Flash).

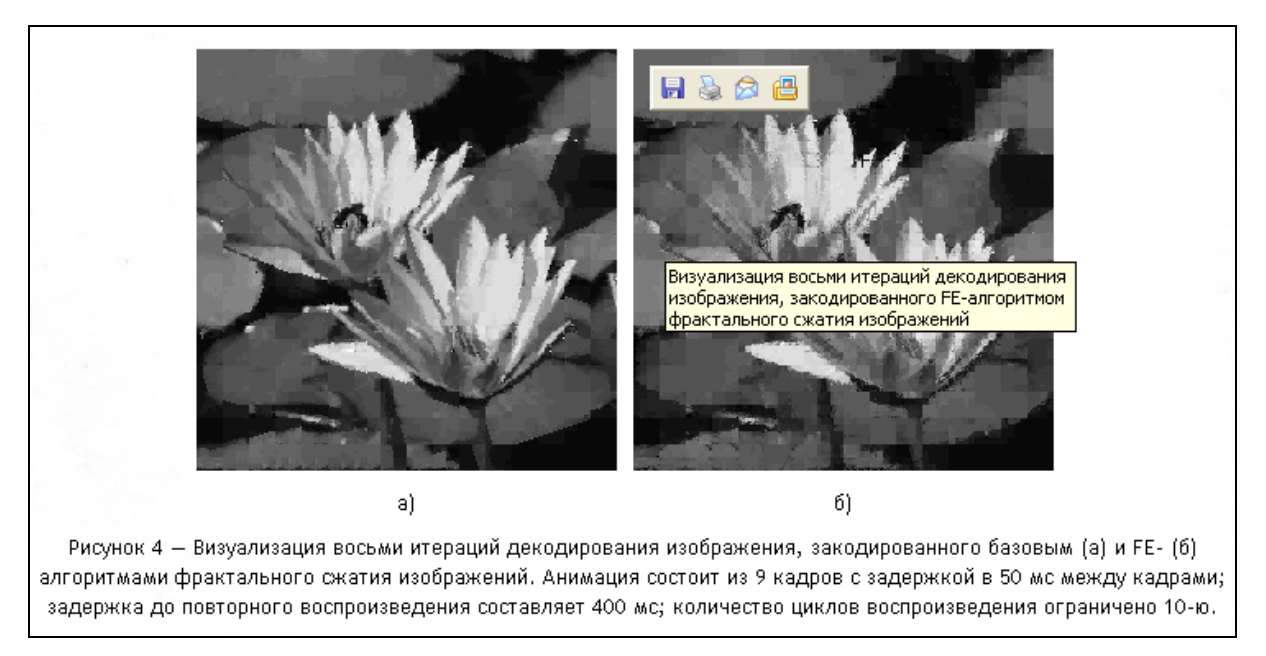

Рис. 17 – Пример оформления иллюстративной анимации

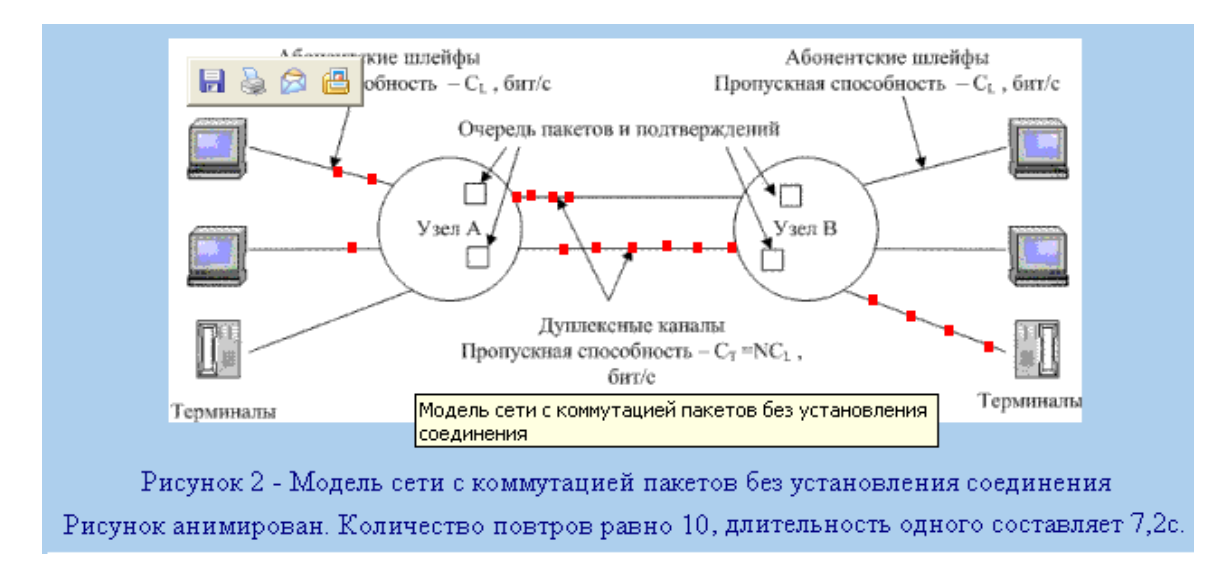

Рис. 18 - Еще один пример оформления иллюстративной анимации в pedepame

При разработке анимации необходимо учитывать следующие требования:

- 1. анимация должна иллюстрировать какое-либо достаточно сложное понятие, явление, процесс или модель, связанные с темой выпускной работы;
- 2. в подрисуночной подписи указывается, что рисунок является анимацией, и перечисляются основные параметры анимации: количество кадров, количеств циклов повторения, объем в килобайтах;
- 3. рекомендуемое количество кадров: 5-7 (но не менее 3-х);
- 4. КОЛИЧЕСТВО ЦИКЛОВ ПОВТОРЕНИЯ: 5-10;
- 5. рекомендуемый объем: до 100 КВ;
- 6. максимально допустимый объем 200 КВ.

Для достижения минимального объема анимации не следует использовать перегруженные графикой кадры, тем более, многократно. Наиболее общая рекомендация заключается в использовании некоторого фонового кадра максимального размера с наложением на него уменьшенных фрагментов, соответствующих динамическим элементам изображения.

Все изображения в реферате должны иметь подрисуночные подписи и непустой параметр alt с кратким описанием иллюстрации.

# **7. Электронная Библиотека**

Электронная библиотека сайта размещается в каталоге *library* и содержит отобранные в процессе поиска наиболее полезные материалы по теме магистерской работы, а также тексты собственных статей и докладов (практически независимо от их тематики). По своему замыслу электронная библиотека является коллекцией текстов, дополняющих автореферат (предполагается, что в автореферате должны быть ссылки хотя бы на некоторые материалы библиотеки) и автобиографию.

Рекомендуется размещать в библиотеке следующие виды материалов:

- 1. тексты собственных публикаций и докладов (не только по теме работы);
- 2. собственный перевод с английского, немецкого или французского избранной статьи по теме или ее фрагмента объемом не менее 4-х страниц (перед началом перевода необходимо убедиться с помощью поисковых систем, что такой перевод еще никем не делался), в заглавной части материала кроме фамилий авторов указывается собственная фамилия в качестве автора перевода;
- 3. доклады и материалы, подготовленные в рамках прочих курсов магистратуры, в частности, курса «Ораторское искусство»;
- 4. тексты публикаций и докладов научного руководителя (а также его коллег и аспирантов) по теме работы в случае, если они ранее не публиковались в Интернет и не обнаруживаются поисковыми системами;
- 5. избранные (наиболее полезные и важные) материалы по теме работы различных авторов, как найденные в Интернет, так и введенные с бумажных источников.

Необходимо соблюдать следующие *требования к оформлению материалов в библиотеке***:**

- 1. основной формат представления материалов: HTML (это гарантирует максимальную компактность и эффективную индексируемость библиотеки);
- 2. допускается использование формата PDF, но только в случае, если соответствующие файлы достаточно компактны и

их использование обоснованно (например, большое количество формул или иллюстративного материала);

- 3. категорически не допускается использование различных архивных форматов, а также форматов DOC (закрытый формат, часто оказывающийся носителем вируса) и RTF (слишком громоздкий);
- 4. каталог библиотеки (рис. 19) должен содержать название материала, перечень авторов, краткое описание и ссылку на первоисточник, откуда материал был взят или где впервые был опубликован;
- 5. в случае, если в библиотеку помещаются тексты докладов, то при указании первоисточников обязательно следует привести точное название мероприятия, на котором был сделан доклад, а также - время и место проведения мероприятия (см. пример в шаблоне и на рис. 19);
- 6. в начале текстов статей и докладов в обязательном порядке приводится ссылка на первоисточник такая же, как и в каталоге (желательно, чтобы эта ссылка была оформлена в соответствии с действующими стандартами так, чтобы при необходимости ее можно было перенести в список использованных источников простым копирование без необходимости дополнительно редактирования текста);
- 7. если первоисточником материала являются документы из интернета, то ссылка на них должна быть работающей гиперссылкой, позволяющей перейти непосредственно на приведенный материал, а не на какой-либо другой раздел сайта-источника:
- 8. каждый материал должен содержать в теге <title> фамилию автора этого материала (но не автора сайта, если материал написан не им) и его название;
- 9. в заглавной части библиотечных материалов кроме ссылки на первоисточник в обязательном порядке указывать фамилии авторов и название материалов (даже если в первоисточнике по каким-то причинам они указаны не были);
- $10.$ материалы, точное происхождение или авторство которых является неизвестным, категорически не допускаются к размещению в библиотеке;
- не допускается размещать в библиотеке любые ма-11. териалы, которые уже содержатся на портале магистров (это проверяется с помощью поисковых систем, а един-

ственным исключением является случай существенной доработки соответствующих материалов, что должно быть явным образом указано в заглавной части материала).

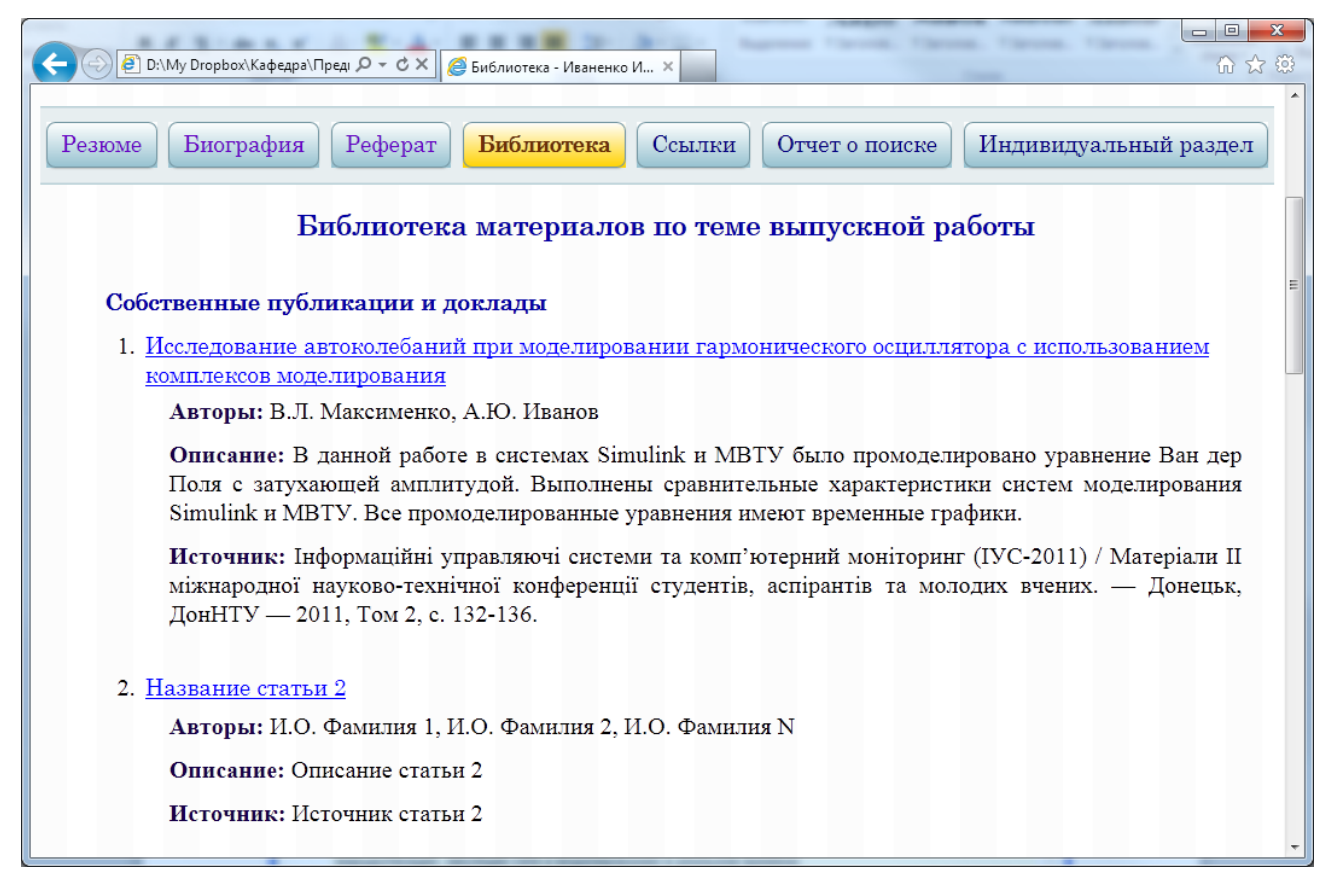

*Рис. 19 – Пример каталога электронной библиотеки по теме*

Минимальное *количество материалов в библиотеке* для магистрантов, претендующих на отличную оценку – *десять* (включая рефераты и перевод избранной статьи с английского).

Необходимо также помнить, что главное в библиотеке – это качество материалов, а не их количество.

### **8. Перечень ссылок**

Одним из основных результатов поиска в интернете материалов по теме и важной составляющей сайта является аннотированный перечень ссылок по теме магистерской работы (рис. 20).

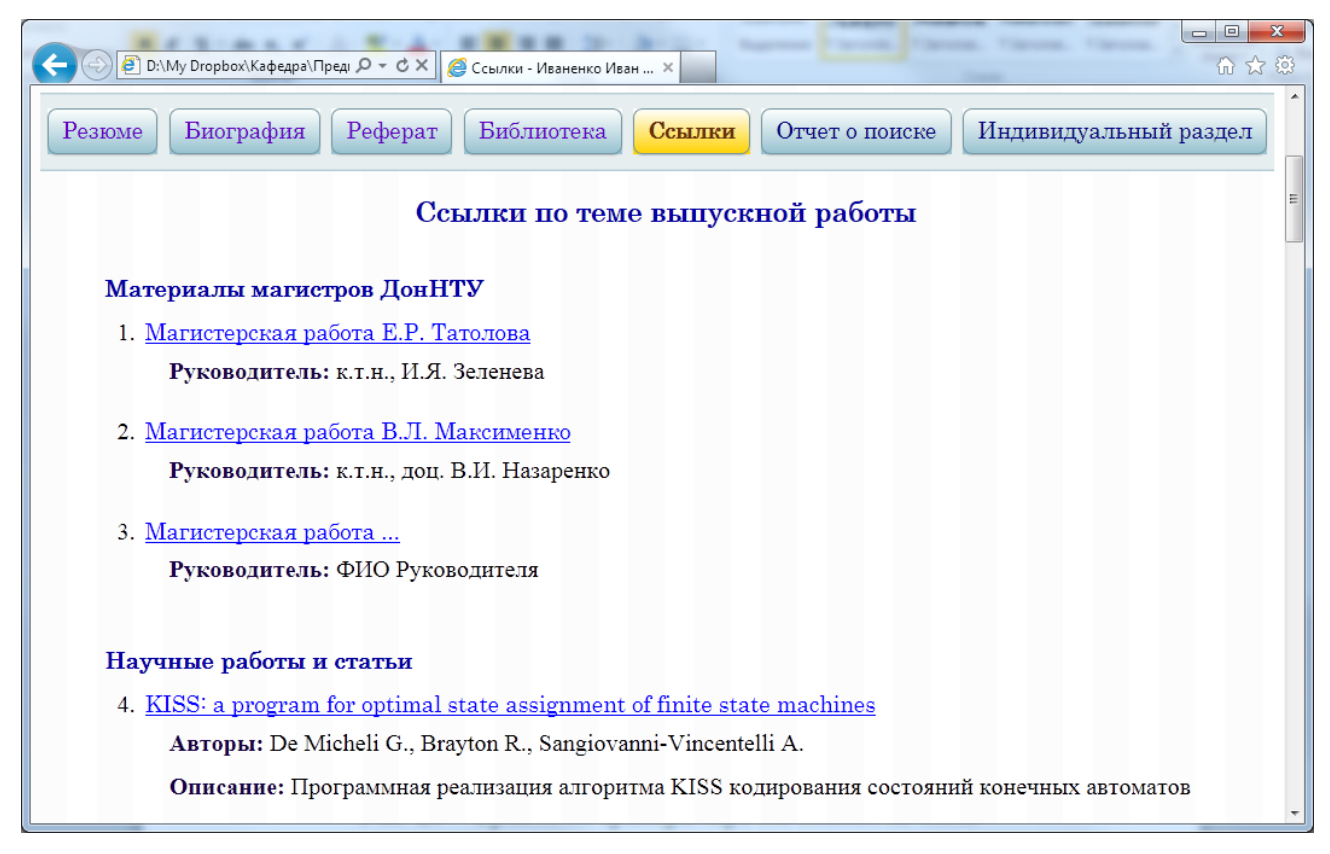

*Рис. 20 – Фрагмент примера перечня ссылок по теме*

Формирование перечня ссылок рекомендуется начинать на самых ранних этапах работы над сайтом и *включать в перечень следующие виды ресурсов*:

- сайты, рефераты, библиотечные и прочие материалы магистров ДонНТУ прошлых лет;
- специализированные сервера и сайты по теме;
- специализированные периодические и серийные издания (электронные издания и сайты «бумажных» изданий), имеющие прямое отношение к теме выпускной работы;
- персональные сайты преподавателей, аспирантов и специалистов в области тематики выпускной работы;
- отдельные монографии, статьи, доклады и презентации по теме (с обязательным указание авторов).

При оформлении ссылок обязательно указывать название соответствующего ресурса, фамилии авторов (если таковые ука-

заны), приводить краткую содержательную аннотацию с описанием ресурса и оценкой его полезности с точки зрения темы выпускной работы.

Перечень ссылок должен иметь сквозную нумерацию и быть достаточно структурированным, т.е. ссылки должны быть сгруппированы в несколько (3-5) тематических блоков, имеющих собственные подзаголовки.

Не допускается прямое копирование фрагментов аналогичных перечней ссылок с сайтов магистров прошлых лет. При необходимости в начале или в конце своего перечня ссылок можно включить соответствующие ссылки на аналогичные списки, дополняющие Ваш собственный. Отдельные ссылки с сайтов прошлых лет могут быть включены в перечень при условии собственной доработки аннотации на основе анализа текущего состояния соответствующего ресурса.

Минимальное *количество ссылок на интернет-ресурсы* для магистров, претендующих на отличную оценку – *не менее 50-ти*. Для студентов, претендующих исключительно на удовлетворительную оценку, по согласованию с преподавателем количество ссылок может быть снижено в общем случае до 30-ти (но при обязательном наличии оригинальных ссылок, отсутствующих у магистрантов предыдущих лет). **Все ссылки на момент сдачи сайта должны быть работоспособными!**

#### 9. Отчет о поиске

Отчет о поиске - важнейший показатель глубины и качества проведенной поисковой работы по теме. Кроме этого, назначение данного отчета заключается и в том, чтобы зафиксировать и проанализировать основные количественные показатели, характеризующие информационную ситуацию по теме в период работы над сайтом

Основой отчета являются таблицы, фиксирующие количество результатов поиска, выдаваемых выбранными для исследования поисковыми системами по различным запросам, связанным с темой работы (рис. 21).

| Отчет о поиске за 03.02.2012 г.                                               |                              |                       |               |                         |
|-------------------------------------------------------------------------------|------------------------------|-----------------------|---------------|-------------------------|
| Строка поиска                                                                 | Google   Яндекс              |                       | bing          | $<$ META $>$            |
| На русском языке                                                              |                              |                       |               |                         |
| Оптимизация аппаратурных затрат в<br>логических схемах устройств управления   | 10 100                       | $\approx 2$ MJH       | 429           | 71                      |
| Петренко Петр Петрович, ДонНТУ                                                | 101                          | 4 2 3 8               | 183           | 8                       |
| Оптимизация аппаратурных затрат                                               | 38 100                       | $\approx 2$ млн       | 10 100        | 433                     |
| Логические схемы устройств управления                                         | 1700 200                     | $\approx 6$ млн       | 1 190 000     | 36 800                  |
| Устройства управления                                                         | 195 500 000 $\approx$ 77 млн |                       | 28 200<br>000 | 2531000                 |
| На украинском языке                                                           |                              |                       |               |                         |
| Оптимізація витрат апаратури в логічних<br>схемах пристроїв керування на ПЛІС | 177                          | $\approx$ 70 тыс.     | 6             | $\overline{\mathbf{5}}$ |
| Петренко Петро Петрович, ДонНТУ                                               | 155                          | 425                   | 13            | 13                      |
| Оптимізація витрат апаратури                                                  | 17900                        | $\approx 57$ Thic.    | 16 200        | 2 1 2 0                 |
| Логічні схеми пристроїв керування                                             | 81 200                       | $\approx$ 138<br>тыс. | 10 200        | 1600                    |
| Пристрій керування                                                            | 1 210 000                    | $\approx 500$<br>тыс. | 40 500        | 114 500                 |

Рис. 21 – Пример таблицы в отчете о поиске

Первую такую таблицу необходимо сформировать в начальный период работы сайтом, а вторую - на заключительном этапе (в любом случае разница в датах формирования таблиц не должна быть менее одного месяца, что является максимальным периодом обновления базы данных современных поисковых систем). В большинстве случаев в таблицах достаточно фиксировать только количество страниц (документов), и лишь в отдельных случаях представляет интерес распределение этих документов по серверам и/или сайтам.

Формирование отчета о поиске должно начинаться на самом раннем этапе работы над сайтом и продвигаться параллельно с формированием перечня ссылок и библиотеки. Предполагается, что углубленный мультиязычный поиск информации по теме в интернете - это база для успешного написания качественной выпускной работы в целом и ее обзорной части в частности. Поэтому поиск информации по теме и, соответственно, формирование отчета о поиске следует осуществлять системно, кропотливо и внимательно, отслеживая основные закономерности работы той или иной поисковой системы в зависимости от языка, особенностей формулировки запросов и т.д. Естественно, что в отчет о поиске должны входить не все сделанные в период поиска информации запросы (их в общей сложности иногда приходится сделать десятки и сотни). В таблицы включаются результаты только по наиболее характерным и показательным запросам (минимум на трех языках минимум по 5-7 запросов на каждом языке) с использованием ведущих поисковых систем:

- $-$  Google (http://google.com);
- Яндекс (http://yandex.ru);
- $-$  Bing (http://bing.com);
- Meta (http://meta.ua).

Необходимо отметить, что численные показатели в отчете о поиске, которые заносятся в таблицу, являются ссылками. При клике по ним выполняется переход на страницу соответствующей поисковой системы с уже введенным поисковым запросом. Такой подход позволяет использовать эти ссылки впоследствии для оценки текущих результатов по каждому поисковому запросу.

Перед таблицами рекомендуется разместить краткую преамбулу, в которой оговорить основные особенности проведенного поиска и дать пояснения по используемым в таблицах обозначениям.

Важным элементом отчета является размещаемые после таблиц анализ полученных результатов и выводы об информационной ситуации по теме магистерской работы. При этом необходимо осветить на следующие вопросы:

1. эффективность различных поисковых систем с точки зрения нахождения с их помощью полезных ресурсов, материалы которых вошли в реферат, библиотеку и перечень ссылок;

- 2. равномерность освещения вопросов, связанных с темой работы, в различных языковых пространствах;
- 3. динамика изменения информационной ситуации по теме в период работы над сайтом с определением средних, минимальных и максимальных темпов роста количества результатов по различным запросам с использованием данных из разных таблиц;
- 4. динамика изменения информационной ситуации по теме за более длительный период с использованием данных из отчетов магистров прошлых лет;
- 5. ВЫЯВИТЬ И ПОПЫТАТЬСЯ Объяснить разного рода аномалии в результатах поиска (слишком явные отклонения от средних значения в количестве результатов, темпах их роста и так далее).

Следует обратить особое внимание на то, подбор представленных в таблицах запросов должен быть таким, чтобы можно было уверенно сделать вывод о достаточной полноте и глубине поиска. Пример подраздела «Анализ результатов» отчета о поиске приведен на рис. 22.

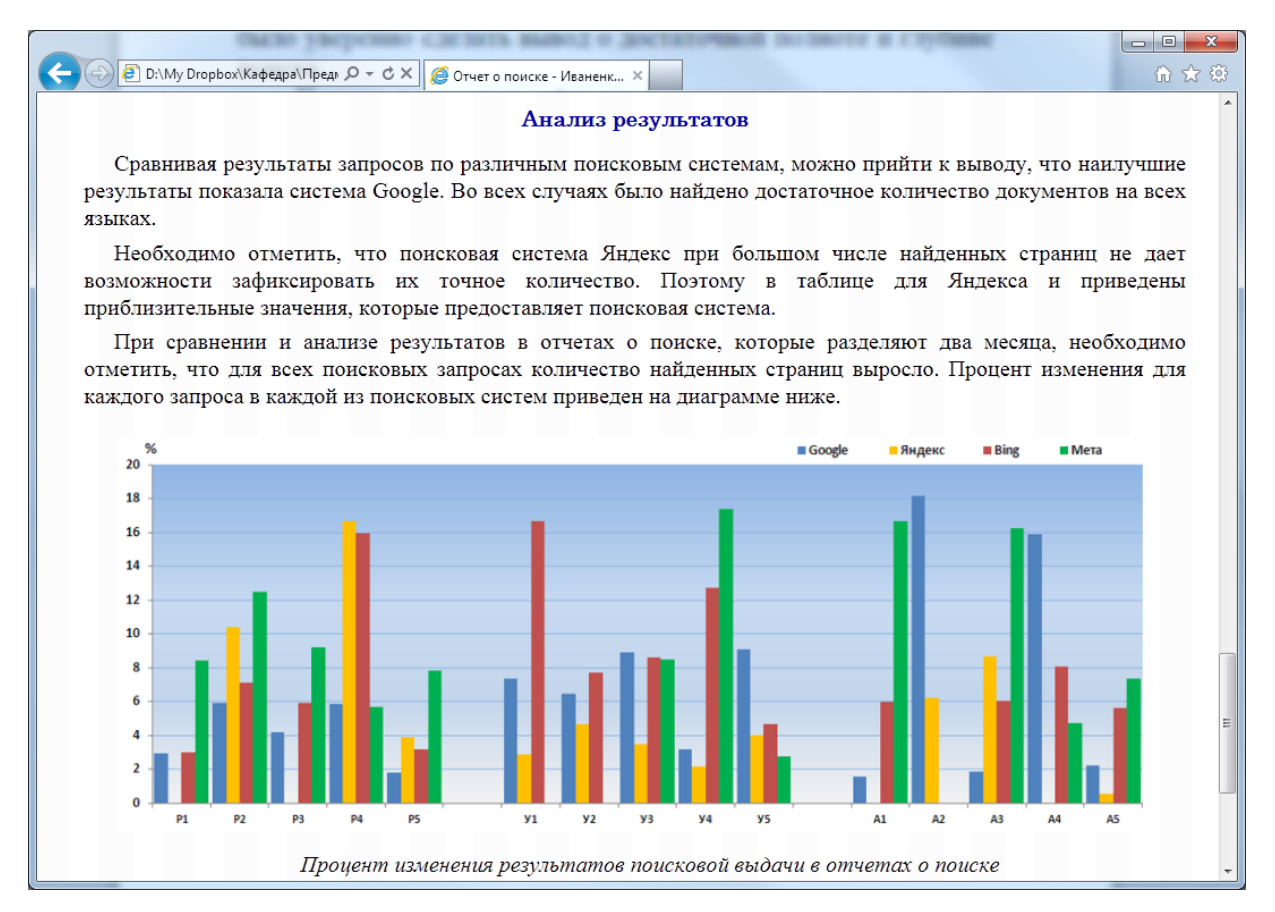

Рис. 22 – Пример выполнения анализа результатов в отчете о поиске

#### **10. Индивидуальный раздел**

Важное место с точки зрения более полного раскрытия творческого потенциала, практического опыта и личностных качеств магистранта занимает индивидуальный раздел, в выборе конкретной тематики которого приветствуется инициатива самих магистров. Процедура согласования и утверждения конкретного задания по данному разделу рассмотрена ранее в разделе 2.

Возможны следующие варианты тематики индивидуального раздела:

- описание собственного опыта профессиональной или прочей трудовой деятельности, если такой опыт имеется;
- описание опыта своих творческих или спортивных достижений;
- **опыт участия в каких-либо значимых мероприятиях** (международные конференции, олимпиады, конкурсы, дальние командировки);
- **опыт участия в каких-либо интернет-проектах** или достаточно продуктивного использования каких-либо Интернет-ресурсов;
- тематический сайт, посвященный, например, школе, в которой пришлось учиться, или интересной личности, с которой пришлось общаться;
- доработка персонального сайта руководителя или информационных ресурсов кафедры, факультета, университета и т.п.

Возможная тематика раздела может дополнительно конкретизироваться преподавателем в виде списка возможных тем и/или конкретных заданий. Приветствуются также любые аналитические обзоры по материалам портала магистров ДонНТУ.

Внимание! В случае, если тема и содержание индивидуального раздела не были в установленные сроки согласованы с преподавателями (об этом должна свидетельствовать подпись преподавателя с датой под текстом согласованного задания и соответствующая отметка в журнале), есть риск на любом этапе сдачи сайта получить совершенно новое задание для индивидуального раздела.

При оформлении индивидуального раздела необходимо учитывать следующие требования:

- 1. вместо слов «индивидуальный раздел» в заголовке и в теге title должно указываться содержательное название раздела;
- 2. в начальной части раздела должна быть приведена развернутая мотивация выбора темы индивидуального раздела;
- 3. в случае, если тема индивидуального раздела далека от темы выпускной работы магистра, то в заглавной части раздела не указываются ни тема выпускной работы, ни фамилия научного руководителя;
- 4. список всех использованных при оформлении индивидуального раздела источников должен быть приведен в конце в полном соответствии с требованиями действующих стандартов, а все цитирования и ссылки должны быть корректно оформлены;
- 5. кроме списка использованных источников приводится, как правило, перечень аннотированных ссылок на разного рода рекомендуемые автором информационные ресурсы по теме индивидуального раздела (в том числе **в обязательном порядке должны быть приведены ссылки на аналогичные индивидуальные разделы магистрантов прошлых лет**).

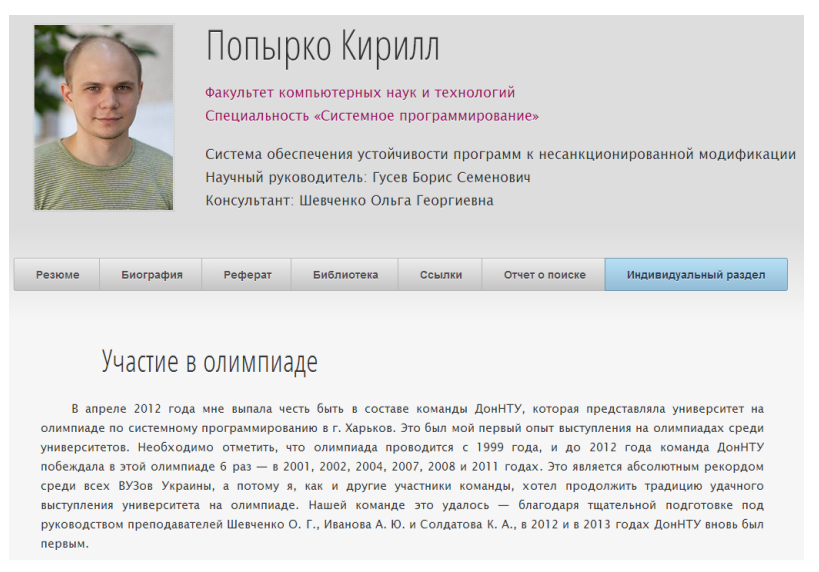

*Рис. 23 – Пример оформления индивидуального раздела*

# 11. Комплексная проверка сайта

В процессе комплексной проверки и сдачи сайта основным документом, обеспечивающим контроль качества сайта, является оценочный лист, бланк которого необходимо скачать с портала магистров, распечатать и правильно заполнить его заглавную и начальную части (средняя часть заполняется научным руководителем или совместно с ним).

Сдача сайта производится в несколько этапов, включая этапы предварительной сдачи и этап окончательной сдачи, которому обязательно должна предшествовать полная проверка сайта:

- 1. Предварительная сдача производится поэтапно вплоть до полной инсталляции сайта на сервере в процессе выполнения лабораторных работ, которые завершаются допуском к окончательной сдаче сайта (как правило, ведущему лектору), по результатам которой осуществляется допуск к экзамену (или выставляется оценка «автоматом», если для этого имеются достаточные основания).
- 2. Окончательная сдача производится только после полной инсталляции и комплексной проверки сайта на сервере.

Типичные ошибки, которые в процессе комплексной проверки сайта необходимо выявить и обязательно устранить, следующие (для количества ошибок различного типа преподавателем устанавливаются граничные значения, превышение которых ведет к снижению оценки за сайт и/или к прекращению процедуры приема сайта до тех пор, пока качество сайта не будет приведено в соответствие с требованиями - рекомендуемые значения этих граничных значений приведены в скобках в конце каждого пункта):

- 1. ошибки пунктуации, связанные в первую очередь с неверной расстановкой пробелов по отношению к различным знакам пунктуации, что при традиционном для студентов конспектировании или подготовке рукописных текстов большого значения не имеет, но является весьма существенным моментом в печатных текстах, в том числе в гипертекстовых документах (5);
- 2. орфографические ошибки, связанные с опечатками и/или недостаточно внимательным и добросовестным отношением к вычитке и корректировке текстов (3);
- 3. не отображаются отдельные рисунки или формулы при переносе сайта на сервер, что чаще всего связано с различиями в регистрах (т.е. различия больших и маленьких символов) символов в именах файлов и ссылках на них, что не имеет значения при работе в операционной системе Windows, но зачастую оказывается весьма существенным для операционных систем, с которыми работают сервера  $(1)$ ;
- 4. не работают отдельные ссылки внутренней навигации при переносе сайта на сервер, причиной чего часто оказываются те же причины, что указаны и в предыдущем пункте  $(1)$ ;
- 5. несоответствие отдельных элементов сайта требованиям $(1)$ .

С целью более эффективного осуществления комплексной проверки рекомендуется следующее:

- максимально использовать возможности программных средств, например, выявлению орфографических и пунктуационных ошибок может существенно помочь копирование текстов сайта в редактор MS Word, в котором имеются достаточно мощные средства проверки орфографии на различных языках;
- в спорных случаях, когда не ясно, какой вариант написания является предпочтительным и/или более правильным, настоятельно рекомендуется установить это с помощью поисковых систем;
- взаимная проверка сайтов также является достаточно мощным средством выявления и устранения имеющихся недостатков.

### **12. Контрольные вопросы**

- 1. Цель и задачи курса «Интернет-технологии»?
- 2. Главные условия эффективной самостоятельной работы по данному курсу?
- 3. Состав и назначение основных разделов персонального тематического сайта?
- 4. Состав и назначение обязательных файлов и папок сайта?
- 5. В чем состоят основные ограничения при разработке сайта?
- 6. Методика работы с гипертекстовыми файлами?
- 7. Основные особенности реализации биографического раздела?
- 8. Требования к портретным фотографиям на сайте?
- 9. Назначение и рекомендуемый состав автореферата по теме?
- 10. Требования к иллюстративному материалу автореферата?
- 11. Назначение и состав раздела «Библиотека по теме»?
- 12. Требования к оформлению материалов в библиотеке сайта?
- 13. Назначение и состав раздела «Перечень ссылок по теме»?
- 14. Назначение и состав раздела «Отчет о поиске»?
- 15.Какие вопросы освещаются в анализе результатов поиска?
- 16.Возможные варианты тематики индивидуального раздела?
- 17.В чем заключается комплексная проверка сайта?

#### Рекомендуемая литература:

#### Основная:

- 1. Методические указания к лабораторным работам по курсу «Интернеттехнологии» (для магистрантов всех специальностей ДонНТУ). Составители: Аноприенко А.Я., Цололо С.А., Завадская Т.В., Мирошкин А.Н., Надеев Д.В., Иваница С.В., Щербаков А.С. – Донецк: ДонНТУ, 2013 г. – 42 с.
- 2. Иваница С.В. Веб-типографика. Искусство оформления текстов для Интернета. – Донецк: ДонНТУ, УНИТЕХ, 2013. – 384 с.
- 3. Алексеев Е.Р. Интернет от A до Z. М.: НТ Пресс, 2008. 448 с.
- 4. Аноприенко А.Я. Разработка и продвижение информационных ресурсов учебно-научного назначения: феномен портала магистров ДонНТУ // Научные труды Донецкого национального технического университета. Выпуск 70. Серия «Информатика, кибернетика и вычислительная техника» (ИКВТ-2003): – Донецк: ДонНТУ, 2003. С. 251-272.

#### Дополнительная:

- 1. Аноприенко А.Я. Университет в современном информационном пространстве: тенденции, рейтинги и опыт развития портала магистров ДонНТУ // Научные труды Донецкого национального технического университета. Серия: «Информатика, кибернетика и вычислительная техника» (ИКВТ-2011). Выпуск 13 (185). – Донецк: ДонНТУ, 2011. С. 224-235.
- 2. Артюхин В. В. РЕАЛЬНОСТЬ 2.0b. Современная история информационного общества / В. В. Артюхин. М., 2011. – 432 с.
- 3. Вязилов Е. Д. Архитектура, методы и средства Интернет-технологий:— Москва, Красанд, 2009 г. – 512 с.
- 4. Ландэ Д.В., Снарский А.А., Безсуднов И.В. Интернетика: Навигация в сложных сетях: модели и алгоритмы. - M.: Либроком, 2009. – 264 с.
- 5. Ландэ Д.В. Поиск знаний в Internet. Профессиональная работа. М.: ООО «И.Д. Вильямс», 2005. – 270 с.
- 6. Ли Ч. Взрывная Web\_Волна: Как добиться успеха в мире, преображенном интернет-технологиями / Чарлин Ли, Джош Бер нофф ; Пер. с англ. — М.: Альпина Паблишерз: Издательство Юрайт, 2010. — 276 с.
- 7. Марманис Х., Бабенко Д. Алгоритмы интеллектуального Интернета. Передовые методики сбора, анализа и обработки данных. – Пер. с англ. – СПб.: Символ-Плюс, 2011. – 480 с., ил.
- 8. Ванг У. Как не стать жертвой хакеров и мошенников в Internet. М.: ООО «ДиаСофтЮП», 2005. - 400 с.
- 9. Фингар П. DOT.CLOUD. Облачные вычисления бизнес-платформа XXI века. – М.: Аквамариновая Книга, 2011. – 256 с.
- 10. Алексеев А.П. Введение в Веб-дизайн: учебное пособие. М.: СОЛОН-ПРЕСС, 2008. – 192 с.
- 11. Едомский Ю. Техника Web-дизайна для студента. СПб.: БХВ-Петербург,  $2005. - 400$  c.
- 12. Гарретт Дж. Веб-дизайн: книга Джесса Гарретта. Элементы опыта взаимодействия. – СПб.: Символ-Плюс, 2008. – 192 с.
- 13. Граппоне Дж., Казн Г. Поисковая оптимизация сайтов. Исчерпывающее руководство. – М: Эксмо, 2012. – 528 с.
- 14. Маннинг К.Д., Рагхаван П., Шютце Х. Введение в информационный поиск. – М.: ООО «И.Д. Вильямс», 2011. – 528 с.
- 15. Продвижение сайта в поисковых системах. Под ред. Ашманова И.C., Иванова А.А. – М.: ООО «И.Д. Вильямс», 2007. – 304 с.
- 16. Артанов Б. Web-мастеринг без посторонней помощи: учеб. пособие . М.: 100 книг, 2006. – 336 с.
- 17. Джамеа К. Эффективный самоучитель по креативному Web-дизайну. HTML, XHTML, CSS, JavaScript, PHP, ASP, ActiveX. Текст, графика, звук и анимация. – М.: ООО «ДиаСофтЮП», 2005. – 672 с.
- 18. Дронов В.А. HTML 5, CSS 3 и Web 2.0. Разработка современных Webсайтов. — СПб.: БХВ-Петербург, 2011. — 416 с.
- 19. Кирсанов Д. Веб-дизайн: книга Дмитрия Кирсанова. СПб: Символ-Плюс,  $2004. - 376$  c.
- 20. Лоусон Б., Шарп Р. Изучаем HTML5. Библиотека специалиста. СПб.: Питер,  $2011 - 272$  с.
- 21. Макнейл П. Веб-дизайн. Идеи, секреты, советы. СПб.: Питер, 2012. 272 с. Лабберс П., Олберс Б., Салим Ф. HTML5 для профессионалов. Мощные инструменты для разработки современных веб-приложений. – М.: ООО «И.Д. Вильямс», 2011. – 272 с.
- 22. Мержевич В. В. HTML и CSS на примерах. СПб.: БХВ-Петербург, 2005. – 448 с.
- 23. Создание Web-страниц и Web-сайтов. Самоучитель / под ред. В. Н. Печникова. — М.: Изд-во Триумф, 2006. – 464 с.
- 24. Ши Д., Хольцшлаг М. Е. Философия CSS-дизайна. М.: НТ Пресс, 2005. 312 с.
- 25. Шмитт К., Симпсон К. HTML5. Рецепты программирования. СПб.: Питер, 2012. — 288 с.
- 26. Кингсли-Хью Э., Кингсли-Хью К. JavaScript™ в примерах: Пер. с англ. М.: ДМК Пресс, 2009. – 272 с.
- 27. Локхарт Э. Антихакинг в сети. Трюки. 100 профессиональных примеров. СПб.: Питер, 2005. — 296 с.
- 28. Маккоу А. Веб-приложения на JavaScript. СПб.: Питер, 2012. 288 с.
- 29. Елизаветина Т. М. Компьютерные презентации: от риторики до слайд-шоу. – М: КУДИЦ-ОБРАЗ, 2003. – 240 с.
- 30. Кузин Ф.А. Магистерская диссертация. Методика написания, правила оформления и процедура защиты. Практическое пособие для студентовмагистрантов. – М.: Ось-89, 1999. – 304 с.

#### **Методические указания**

к самостоятельной работе по курсу «Интернет-технологии» (для магистрантов всех специальностей ДонНТУ).

Составители**:**  Аноприенко А.Я., Цололо С.А., Завадская Т.В., Мирошкин А.Н., Надеев Д.В., Иваница С.В., Щербаков А.С.

© ДонНТУ, 2008, 2013 © ООО «Технопарк ДонГТУ УНИТЕХ», 2008, 2013

#### Издательство: ООО «Технопарк ДонГТУ УНИТЕХ»

Свидетельство о внесении субъекта издательского дела в государственный реестр издателей, изготовителей и распространителей издательской продукции: ДК № 1017 от 21.08.2002.

83001, г. Донецк, ул. Артема, 58, к.1.311

Тел.: (062) 304-90-19

Технический редактор: С.А. Цололо

Подписано к печати 21.09.2013. Формат 29,7х42 1/4 Усл. печ. л. 2.. Печать лазерная. Заказ № 12 Тираж 500 экз.

**Отпечатано в типографии «Друк-инфо» 83003, Украина, г. Донецк, ул. Артема, 58 Тел.: (062) 335-64-55**